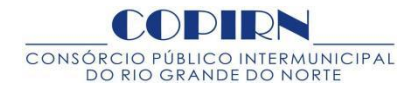

**Pregão Presencial nº. 001/2021 – CPL/COPIRN**

**Processo nº 150/2021 – COPIRN Data da realização: 23/12/2021 Horário: 10 horas**

**Local: Consórcio Público Intermunicipal do Rio Grande do Norte - Rua Dr. Abelardo Calafange, 1824 - Nova Descoberta, Natal / RN**

O Consórcio Público Intermunicipal do Rio Grande do Norte - COPIRN, através de sua Comissão Especial de Licitação, designada pela Resolução nº 01/2021-COPIRN, de 10 de outubro de 2021, nestes termos, torna público para conhecimento dos interessados, que realizará licitação na modalidade PREGÃO, do tipo **menor preço global**, cujo objeto está abaixo definido, o qual observará os preceitos de direito público e, em especial, os termos da Lei nº 10.520, de 17 de julho de 2002 e Decreto Federal nº 3.555, de 08 de agosto de 2000, que regulamentam a modalidade doPregão, bem como do Decreto Estadual nº 17.144, de 16 de outubro de 2003, que dispõe sobrePregão Presencial, e do Decreto Estadual nº 19.938, de 31 de julho de 2007, que regulamenta a aplicação no âmbito estadual dos benefícios da Lei Complementar Federal nº 123, de 14 de dezembro de 2006, para Microempresa e Empresa de Pequeno Porte, alterado pelo Decreto Estadual nº 21.709, de 23 de junho de 2010 e, ainda, a Lei Federal nº 8.666/93 e suas alterações posteriores, bem como pelas condições estabelecidas neste Edital e seus anexos e, em conformidade com a autorização contida nos autos.

## **1.0 – DO OBJETO:**

Contratação de pessoa jurídica especializada para prestação de serviços através de solução tecnológica SaaS, com interface web, sob o regime de locação/direito de uso, destinada a captação por meio de credenciamento eletrônico de mão-de-obra especializada em saúde, para desempenhar atividades pertinentes ao atendimento em consultas, exames e procedimentos cirúrgicos, bem como permitir a condução das etapas necessárias para sua consecução, compreendendo as seguintes soluções: Controle de acesso, comunicação interna, credenciamento, contrato de prestadores, cadastros, tabela de serviços, agendas médicas, financeiro, fila de espera, regulação, agendamento, faturamento SUS, faturamento regulador, faturamento prestador, faturamento por unidade de atendimento, prontuário eletrônico, mecanismo de suporte eletrônico ao usuário, notificações ao paciente, conectividade (integração, importação e exportação) para o Ministério da Saúde, relatórios, gráficos, interfaces de conexão, bem como migração de dados, implantação, suporte técnico, manutenção, rotinas de backup, capacitações, qualificações e atualizações, sob o tipo de **MENOR PREÇO GLOBAL**, conforme especificações e condições constantes deste Edital e seus Anexos.

## **2. DO CREDENCIAMENTO**

- **2.1 –** Para o credenciamento deverão ser apresentados os seguintes documentos:
	- **2.1.1** Tratando-se de **representante legal**: o Estatuto social, Contrato social ou outro instrumento de registro comercial, registrado na Junta Comercial, no qual estejam expressos seus poderes para exercer direito ou assumir obrigações em decorrência de tal investidura;

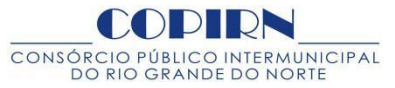

**2.1.2** – Tratando-se de **Procurador:** a procuração por instrumento público ou particular com firma reconhecida, conforme Termo de Credenciamento – **Anexo V**, da qual constem poderes específicos para formular lances, negociar preços, interpor recursos ou desistir de sua interposição e praticar todos os demais atos pertinentes ao certame, acompanhado do correspondente documento, dentre os indicados no subitem **2.1.1**, que comprove os poderes do mandante para a outorga;

**2.1.3** – A Declaração de Pleno Atendimento aos Requisitos de Habilitação conforme modelo do Anexo-**IV,** deverá ser entregue junto com os envelopes de Proposta e Habilitação.

**2.1.4 -** Para efeitos da Lei Complementar nº 123/2006, combinado com o Decreto Estadual nº 19.938/2007 alterada pela Lei Complementar Estadual nº 675/2020, as **Microempresas e Empresas de Pequeno Porte** deverão apresentar, além dos documentos mencionados no *caput* deste item, a Declaração constante do Anexo **VI**.

**2.1.4.1** -A falsidade de declaração prestada objetivando os benefícios da Lei Complementar nº 123, combinado com o Decreto Estadual nº 19.938/2007, caracterizará o crime de que trata o art. 299 do Código Penal, sem prejuízo do enquadramento em outras figuras penais e da sanção administrativa prevista no item **13** deste Edital.

**2.1.5** – Os documentos referidos nos **subitens 2.1.1 e 2.1.2** deverão ser apresentados na forma estabelecida no **subitem 6.2** e não serão devolvidos aos licitantes, pois integrarão o processo licitatório.

**2.2 -** O representante legal e o procurador deverão identificar-se, exibindo documento oficial de identificação original que contenha sua foto.

**2.3 –** O representante credenciado poderá representar apenas uma empresa.

**2.4 –** A ausência do Credenciado, em qualquer momento da sessão, importará a imediata exclusão do licitante por ele representado, salvo com autorização expressa do Pregoeiro.

**2.5 –** Os atos públicos poderão ser presenciados por qualquer pessoa, porém, só o representante legal ou credenciado pelo licitante poderá se manifestar, assinar ou rubricar documentos, interpor recursos e firmar atas.

**2.6 –** A abertura dos envelopes contendo as propostas de preços ocorrerá na mesma data e local designados no preâmbulo deste Edital.

**2.7 -** Iniciada a abertura do primeiro envelope de proposta, estará encerrado o credenciamento e, por conseqüência, a possibilidade de admissão de novos participantes no certame.

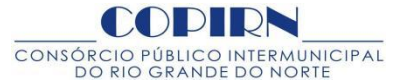

## **3. DA EXECUÇÃO DOS SERVIÇOS**

**3.1** Os serviços serão executados através de plataforma WEB com capacitações para os usuários do sistema.

## **4. DOS ENVELOPES**

**4.1.** A proposta e os documentos para habilitação deverão ser apresentados, separadamente, em 02 envelopes fechados e indevassáveis, contendo em sua parte externa, além do nome da proponente, os seguintes dizeres: **"ENVELOPE Nº 01 - PROPOSTA" e "ENVELOPE Nº 02 – DOCUMENTOS DE HABILITAÇÃO",** ambos mencionando "**PREGÃO Nº 01/2021 –CPL / COPIRN** ".

## **5. DA PROPOSTA (ENVELOPE Nº 01)**

**5.1** O envelope de nº01 - PROPOSTA deverá conter a proposta digitada impressa sem emendas ou rasuras, nem condições escritas à margem, devendo ser assinada por quem de direito e com todas as folhas rubricadas.

- **5.2** Da proposta deverão constar:
	- a) Digitada sem rasuras, emendas, entrelinhas ou ressalvas e entregues no local, dia e hora preestabelecidos no Edital, contendo a identificação da empresa, endereço, telefone, número do Cadastro Nacional da Pessoa Jurídica - CNPJ, assinadas todas as folhas pelo representante legal;
	- b) Os preços a serem obtidos integrarão a composição de preços unitários e globais da proposta;
	- c) Preço cotado em real, com aproximação de duas casas decimais, expressando o valor mensal e total, este em algarismos e por extenso;
	- d) Validade da proposta por prazo não inferior a 60 (sessenta) dias, a contar da apresentação, excluídos os prazos de recursos administrativos;
	- e) Declaração em papel timbrado com CNPJ da pessoa jurídica, indicando o nome, qualificação, endereço e CPF do seu representante legal que assinará o contrato;
	- f) Inicio da execução dos serviços depois da assinatura do contrato e a emissão da nota de empenho;
	- g) A proposta de preços deverá ser elaborada obedecendo rigorosamente o Termo de Referencia no **Anexo I** deste Edital;
	- h) Elaborar proposta conforme modelo do **Anexo –II**.

## **6. DOS DOCUMENTOS DE HABILITAÇÃO (ENVELOPE Nº 2)**

## **6.1 – HABILITAÇÃO JURÍDICA:**

- **a)** Registro comercial, Requerimento do Empresário no caso de empresa individual e seus aditivos, se houver;
- **b)** Ato constitutivo, Estatuto ou Contrato social em vigor (acompanhado dos respectivos aditivos ou Contrato consolidado), devidamente registrado na Junta Comercial, em se tratando de sociedade comercial e, no caso de sociedade por

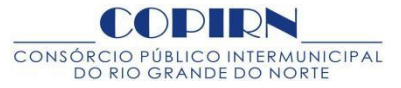

ações, acompanhado de documentos de eleição de seus administradores;

- **c)** Ato constitutivo devidamente registrado no Cartório de Registro Civil de Pessoas Jurídicas, tratando-se de sociedades civis, acompanhado de prova da diretoria em exercício;
- **d)** Decreto de autorização e ato de registro ou autorização para funcionamento, expedido pelo órgão competente, tratando-se de empresa ou sociedade estrangeira em funcionamento no país, quando a atividade assim o exigir;

## **6.2 - QUALIFICAÇÃO TÉCNICA:**

- **a)** Dois (02) atestados de capacidade técnica, fornecidos por pessoa jurídica de direito público ou privado que comprovem a aptidão para o desempenho de atividade pertinente e compatível em características, quantidades e prazos com o objeto da licitação. Os referidos atestados poderão vir acompanhados de um dos seguintes documentos: contratos de prestação de serviços ou notas fiscais para os quais se referem os referidos atestados.
- **b)** Declaração da licitante em papel timbrado e subscrita por seu representantelegal, de que se encontra em situação regular perante o Ministério do Trabalho, conforme modelo do **Anexo – III.**
- **c)** Declaração expressa de inexistência de fato superveniente impeditivo de participação da licitação.

## **6.3 – REGULARIDADE FISCAL**

- a) Prova de inscrição no Cadastro Nacional de Pessoas Jurídicas do Ministério da Fazenda (CNPJ);
- b) Certidão de regularidade de débito para com o Fundo de Garantia por Tempo de Serviço (FGTS);
- c) Certidão Conjunta Negativa de Débitos Relativos a Tributos Federais e a Dívida Ativa da União, nos termos da Portaria Conjunta PGFN/SRF nº 1.751 de 02.10.2014;
- d) Certidão Conjunta Negativa de Débitos Relativos a Tributos Estaduais e a Dívida Ativa do Estado;
- e) Certidão Negativa de Débitos com a Fazenda Municipal; expedida pelo Município do
- domicílio ou sede da licitante.<br>f) Certidão Negativa de Débitos Trabalhista CNDT, expedida Tribunal Superior do Trabalho conforme a Lei Federal nº 12.440/2011;
- g) A certidão relacionada na letra "d" deste subitem é obrigatória para as empresas sediadas no Estado do Rio Grande do Norte; quanto as demais firmas localizadas em outras Unidades da Federação, deverão apresentar certidões ou outros documentos que as substituam do seu domicilio ou sede.

## **6.4 QUALIFICAÇÃO ECONÔMICO-FINANCEIRA**

a) Certidão Negativa de Falência e/ou Concordada expedida pelo distribuidor judicial da sede da pessoa jurídica, relativa aos últimos 05 (cinco) anos, dentro dos 90 (noventa) dias anteriores à data fixada para abertura;

b) Os documentos de habilitação jurídica que forem apresentados no ato do

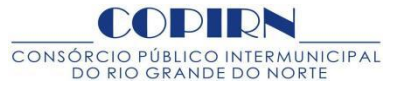

credenciamentonão precisarão constar do "envelope de habilitação".

## **7. DISPOSIÇÕES GERAIS DA DOCUMENTAÇÃO**

**7.1** – Na hipótese de não constar prazo de validade nas certidões apresentadas, o Consórcio aceitará como válidas as expedidas até 90 (noventa) dias imediatamente anteriores à data de apresentação das propostas;

**7.2** – Os documentos deverão ser apresentados em original ou por qualquer processo de cópia autenticada em Cartório, ou cópia acompanhada do original para autenticação pelo Pregoeiro ou por membros da Equipe de Apoio, **até 30 (trinta) minutos antes da abertura da sessão**.

**7.3** – A comprovação da **Habilitação Jurídica** e **Regularidade Fiscal**, na forma e condições estabelecidas nos subitens **6.1 e 6.2** do item **6**, poderá ser feita por meio de consulta on-line ao Sistema de Cadastro Unificado de Fornecedores – SICAF, nos termos do artigo 11, XIII Decreto Estadual nº 17.144/2003;

**7.4** – O licitante que **optar por não utilizar o SICAF**, para fins de verificação de seu cadastramento e habilitação parcial, **deverá apresentar os documentos relacionados no item6 e seus subitens.**

## **8. DO PROCEDIMENTO E DO JULGAMENTO**

- **8.1.** Às 10**:00** horas do dia **23/12/2021**, no local indicado no preâmbulo, será iniciado o processamento do Pregão, com o credenciamento dos interessados em participar do certame, com duração mínima de 20 (vinte) minutos, após o qual será aberta a sessão.
- **8.2.** Os envelopes contendo a proposta serão abertos em primeiro lugar, ocasião em que será verificada a sua conformidade com as exigências desta licitação.
- **8.3.** Iniciado o ato de abertura dos envelopes das propostas, nenhum outro será recebido e nem permitida à participação de interessados retardatários.
- 8.4. A análise das propostas pelo Pregoeiro, visará ao atendimento das condições estabelecidas neste Edital e seus anexos, sendo desclassificadas as propostas que não atenderem integralmente às condições da licitação, ou basearem seus preços nos de outras licitantes.
- **8.5.** A desclassificação da proposta implicará a exclusão da licitante da fase de lances verbais.
- **8.6.** Dentre as propostas classificadas, poderão efetuar lances o autor da proposta de menor preço e os das ofertas até 10% (dez por cento) superior àquela de menor preço.
- **8.7.** Não havendo pelo menos 03 (três) preços na condição definida na alínea anterior, serão selecionadas as propostas que apresentarem os menores preços, até o máximo de 03 (três).
- **8.7.1.** Antes do início da fase de apresentação de lances verbais, poderá ser convencionado pelo Pregoeiro o intervalo mínimo dos lances a serem ofertados.

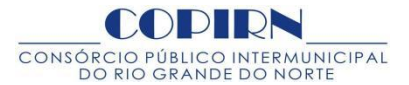

- **8.7.2.** No caso de empate nos preços, serão admitidas todas as propostas empatadas, independentemente do número de licitantes, sendo que a ordem de lances será decidida por meio de sorteio.
- **8.7.3.** A licitante sorteada em primeiro lugar poderá escolher a posição na ordenação de lances em relação aos demais empatados, e assim sucessivamente, até a definição completa da ordem de lances.
- **8.8.** Os lances serão colhidos verbalmente, um a um, começando pela proposta de maior preço e seguindo-se sucessivamente até a proposta de menor preço original.
- **8.9.** A etapa de lances será considerada encerrada quando todos os participantes dessa etapa declinarem da formulação de lances.
- **8.10.** Encerrada a etapa de lances, serão classificadas as propostas selecionadas e não selecionadas para a etapa de lances, na ordem crescente dos valores, considerando se para as selecionadas o último preço ofertado.
- **8.11.** O Pregoeiro poderá negociar com o autor da oferta de menor valor com vistas à redução do preço.
- **8.12.** Após a negociação, se houver, o Pregoeiro examinará a aceitabilidade do menor preço, decidindo motivadamente a respeito.
- **8.13.** A aceitabilidade será aferida a partir dos preços de mercado vigentes na data da apresentação das propostas, apurados mediante pesquisa realizada pelo Consórcio,que será juntada aos autos por ocasião do julgamento.
- **8.14.** Considerada aceitável a oferta de menor preço, será aberto o envelope contendo os documentos de habilitação de seu autor.
- **8.15.** Encerrada a etapa competitiva e ordenadas as propostas, o Pregoeiro decidirá acerca da aceitabilidade da primeira classificada, quanto ao objeto e valor, sendo observado, para efeitos da Lei Complementar Federal nº 123/06, combinado com o Decreto Estadualnº 19.938/2007 e alterada pela Lei Complementar Estadual nº 675/2020, o disposto no capítulo "DA PARTICIPAÇÃO DE MICROEMPRESAS E EMPRESAS DE PEQUENO PORTE deste Edital, itens 8.1 e 8.2 do Edital.

**8.15.1.** A Administração não seresponsabilizará pela eventual indisponibilidade dosmeios eletrônicos, no momento da verificação. Ocorrendo essa indisponibilidade e não sendo apresentados os documentos alcançados pela verificação, a licitante será inabilitada.

**8.16.** Constatado o atendimento dos requisitos de habilitação previstos neste Edital, a licitante será habilitada e declarada vencedora do certame. Neste momento o COPIRN, através do seu corpo técnico poderá proceder visita nas instalações da referida empresa para verificar a capacidade técnica independente de comunicação prévia.

**8.17.** Se a oferta não for aceitável, se a licitante desatender as exigências para a habilitação ou se o resultado da visita técnica não for satisfatório, o Pregoeiro examinará a oferta subseqüente de menor preço, negociará com o seu autor, decidirá sobre a sua aceitabilidade e, em caso positivo, verificará as condições de habilitação e, assim

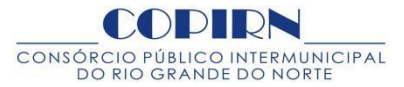

sucessivamente, até a apuração de uma oferta aceitável, cujo autor atenda os requisitos de habilitação, caso em que será declarado vencedor.

- **8.18.** Os envelopes de habilitação que não forem abertos, serão mantidos em poder do Pregoeiro até a emissão da Nota de Empenho, após o que ficarão à disposição das licitantes para retirada pelo prazo de 05 (cinco) dias úteis; findo este prazo os mesmos serão inutilizados.
- **8.19.** Da Sessão Pública será lavrada ata circunstanciada, que será assinada pelo Pregoeiro, Equipe de Apoio e pelas licitantes credenciadas presentes.

## **9. DA PARTICIPAÇÃO DE MICROEMPRESAS E EMPRESAS DE PEQUENO PORTE**

- **9. 1** A. Nos termos das Leis Complementares Federais nº 123/06 e 147/2014 combinados com os Decretos Estaduais nº 19.938/2007, 21.709/2010 e a Lei Complementar Estadual nº 675/2020 após a classificação final dos preços propostos, como critério de desempate, será dada preferência à contratação para as microempresas e empresas de pequeno porte, desde que o menor preço ofertado não seja de uma microempresa ou empresa de pequeno porte.
	- **9.1.1** O empate mencionado no caput deste item será verificado na (s) situação (ões) em que a (s) proposta (s) apresentada (s) pela microempresa ou empresa de pequeno porte seja igual ou até 5% (cinco por cento) superiores à (s) proposta (s) mais bem classificada (s) em cada ítem, ocasião (ões) na (s) qual (is), proceder-se-á da seguinte forma:
		- **9.1.1.2.** A microempresa ou empresa de pequeno porte mais bem classificada no lote, de acordo com o disposto no subitem 8.1.1 poderá, no prazo de 5(cinco) minutos após o encerramento dos lances, sob pena de preclusão, apresentar proposta de preço inferior àquela considerada vencedora do certame, situação em queserá adjudicado em seu favor o objeto licitado.
		- **9.1.1.3.** Não ocorrendo à contratação da microempresa ou empresa de pequeno porte, na forma do subitem, serão convocadas as remanescentes que porventura se enquadrem na situação definida no subitem 8.1.1.2, na ordem classificatória, para o exercício do mesmo direito.
		- **9.1.1.4.** No caso de equivalência dos valores apresentados pelas microempresas e empresas de pequeno porte que se encontrem no intervalo estabelecido no subitem 8.1.1, será realizado sorteio entre elas para que se identifique aquela que primeiro apresentar melhor oferta.
		- **9.1.1.5** Na hipótese da não-contratação nos termos previstos nos subitens anteriores, o objeto licitado será adjudicado em favor da proposta originalmente vencedora do certame, na própria sessão pública, após verificação da documentação de habilitação.
	- **9.2.** As microempresas e empresas de pequeno porte deverão apresentar toda a documentação exigida para efeitos de habilitação, conforme item 5 deste Edital,

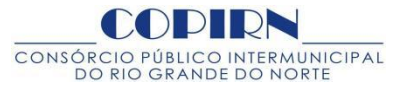

sob pena de inabilitação, ainda que essa apresente alguma restrição na regularidade fiscal.

- **9.2.1.** Havendo alguma restrição na documentação para comprovação da regularidade fiscal, será assegurado o prazo de **05 (cinco) dias úteis**, contados da declaração de vencedor do certame, prorrogáveis por igual período, à critério da Administração do Consórcio, para a regularização da documentação, pagamento ou parcelamento do débito, devendo a empresa interessada apresentar as respectivas certidões negativas ou positivas com efeito de certidão negativa.
- **9.2.2.** A não-regularização da documentação no prazo previsto no subitem 8.2.1, implicará decadência do direito à contratação, sem prejuízo das sanções previstas neste Edital, sendo facultado à Administração convocar para nova sessão pública os licitantes remanescentes, na ordem de classificação, para contratação, ou revogar a licitação.

## **10. DA IMPUGNAÇÃO DO ATO CONVOCATÓRIO**

**10.1** – Até 02 (dois) dias úteis antes da data fixada para o recebimento das propostas, qualquer pessoa poderá solicitar esclarecimentos, providencias ou impugnar o ato convocatório do Pregão.

**10.1.1** – Caberá ao pregoeiro decidir sobre a petição no prazo de 24 (vinte e quatro) horas. Acolhida à petição contra o ato convocatório, será designada nova data para a realização do certame.

**10.1.2** - As petições de impugnação deverão ser apresentadas com a assinatura do representante legal da empresa.

## **11. DA APRESENTAÇÃO DO SOFTWARE PARA AVALIAÇÃO**

**11.1** A licitante melhor classificada na fase de proposta de preços, deverá realizar a demonstração prática do programa / sistema, em data pré-agendada pelas partes, apresentando todas as suas funcionalidades exigidas no presente Edital, sob pena de ser desclassificada.

11.2 Durante a demonstração, o sistema da licitante será submetido a testes que simulam a utilização para comprovar o pleno atendimento as funcionalidades e características obrigatórias descritas no Anexo - I do Termo de Referência.

11.3 Depois da apresentação do software, será emitido Parecer Técnico pela equipe informando seatende às exigências do Edital.

11.4 Para que a empresa licitante provisoriamente em primeiro lugar o tenha direito à adjudicação do objeto, esta deverá atender no mínimo 85**% (oitenta e cinco por cento)** dos requisitos solicitados e relacionados no Termo de Referência - Anexo - I deste Edital.

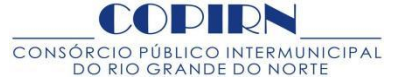

11.4 Caso o parecer final emitido pela equipe que analisou o sistema, informe que este não atendeu às exigências do Edital, o Pregoeiro convocará a proponente qualificada em segundo lugar para demonstração do seu sistema, e assim sucessivamente, até que seja atendido a todos os requisitos técnicos solicitados no Ato Convocatório.

## **12. DA ADJUDICAÇÃO E DA HOMOLOGAÇÃO**

**12.1** Após a declaração da vencedora desta licitação pelo Pregoeiro, não havendo manifestação do licitante quanto à intenção de interposição de recurso, o Pregoeiro encaminhará o processo de licitação a Administração do Consórcio para análise da regularidade do procedimento e posterior adjudicação e homologação do certame.

## **13. DO RECURSO**

- **13.1.** No final da sessão, a licitante que quiser recorrer deverá manifestar imediata e motivadamente a sua intenção, abrindo-se então o prazo de 03 (três) dias para apresentação de memoriais, ficando as demais licitantes desde logo intimadas para apresentar contra-razões em igual número de dias, que começarão a correr no término do prazo do recorrente, sendo-lhes assegurada vista imediata dos autos.
- **13.2.** A ausência de manifestação imediata e motivada da licitante, importará: a decadência do direito de recurso, a adjudicação do objeto do certame pelo Pregoeiro à licitante vencedora e o encaminhamento do processo à Administração do Consórcio para a homologação.
- **13.3.** Interposto o recurso, o Pregoeiro poderá reconsiderar a sua decisão ou encaminhá-lo devidamente informado à Administração do Consórcio.

## **14. DA CONTRATAÇÃO**

**14.1.** Será firmado Contrato com o licitante vencedor, conforme Minuta no Anexo parte integrante deste Edital, que terá suas cláusulas e condições reguladas pela Lei nº 8.666/93 e alterações posteriores e pelo Decreto Estadual nº 17.144/2003. Farão parte integrante do Contrato, todos os elementos apresentados pelo licitantevencedor que tenham servido de base para o julgamento da licitação, bem como as condições estabelecidas neste Edital e seus anexos, independentemente de transcrição;

- **14.2.** As condições de habilitação e qualificação exigidas nesta licitação deverão permanecerdurante a vigência do contrato que vigorará pelo período de 01 (um) ano, a partir da data de sua assinatura, podendo ser prorrogado por igual ou maior período mediante termo aditivo;
- 14.3. O vencedor do certame terá o **prazo máximo de 05 (cinco)dias úteis** para assinatura do Contrato, contados da convocação pelo Consorcio;
- 14.4. Na hipótese de a Empresa vencedora não comparecer para a assinatura do Contrato no prazo estabelecido no item anterior, o Pregoeiro convocará nova sessão pública, onde examinará a qualificação dos licitantes, sucessivamente, na ordem de classificação, até a apuração de uma que atenda ao Edital, sendo a respectiva declarada vencedora.

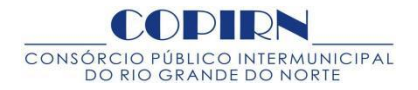

14.5. A prestação dos serviços iniciar-se-á após a assinatura do instrumento contratual e sua publicação em Diário Oficial.

## **15 – DA VIGÊNCIA DO CONTRATO**:

15.1 **–** A vigência do Contrato será de **12 (doze) meses**, a partir da data de sua assinatura, podendo ser prorrogado por igual ou maior período mediante termo aditivo.

## **16– DA GESTÃO E FISCALIZAÇÃO**:

16.1 – A contratação objeto desta licitação será passível de acompanhamento, controle, fiscalização e avaliação e será exercida por funcionário (es) em exercício noCOPIRN, com atribuições específicas, devidamente designado(s) pela Administração deste Consórcio, em cumprimento ao disposto no artigo 67 da Lei nº 8.666/93, atualizada.

## **17 – DAS OBRIGAÇÕES DO CONTRATANTE**:

17.1 Asobrigações do Contratante são as constantes na Cláusula Quarta do Anexo VIII – Minuta do Contrato, parte integrante deste Edital nos termos § 1º do artigo 62 da Lei nº 8.666/93 e suas modificações.

## **18 – DAS OBRIGAÇÕES DA CONTRATADA**:

18.1 As obrigações da Contratada são as constantes na Cláusula Quinta do Anexo VIII – Minuta do Contrato, parte integrante deste Edital nos termos § 1º do artigo 62 da Lei nº 8.666/93 e suas modificações.

## **19.1 DAS SANÇÕES ADMINISTRATIVAS**

19.2 Pela inexecução total ou parcial do objeto deste Pregão, a Administração poderá, garantida a prévia defesa, aplicar à licitante vencedora as seguintes sanções:

I) **ADVERTÊNCIA** – sempre que forem observadas irregularidades de pequena monta, para as quais tenha concorrido;

II) **MULTA MORATÓRIA** – multa de 0,3% (três décimos por cento) por dia de atraso e por ocorrência de fato em desacordo com o proposto e o estabelecido no Edital, até o máximo de 10% (dez por cento) sobre o valor total do contrato, recolhida no prazo máximo de 15 (quinze) dias corridos, uma vez comunicadas oficialmente;

III) **MULTA COMPENSATÓRIA** de 10% (dez por cento) sobre o valor da obrigação inadimplida ou, não sendo possível determinar este valor, sobre o valor total do Contrato, em razão da inexecução total ou parcial do referido instrumento contratual, podendo esse valor ser descontado de pagamentos a que fizer jus a Contratada, ou ainda, quando for o caso, cobrado administrativamente e, na impossibilidade, judicialmente;

IV) **SUSPENSÃO** temporária de participação em licitação e impedimento de contratar com a Administração Pública, por prazo não superior a 02 (dois) anos;

V) **DECLARAÇÃO DE INIDONEIDADE** para licitar ou contratar com a Administração Pública, enquanto perdurarem os motivos determinantes da punição, ou até que seja promovida a reabilitação perante a própria autoridade que aplicou a penalidade, que será concedida sempre que a licitante ressarcir a Administração pelos prejuízos resultantes, e depois de decorrido o prazo da sanção aplicada com base na alínea anterior.

- **19.1.** As sanções previstas nas alíneas "I", "II", "IV" e "V" poderão ser aplicadas juntamente com a da alínea "III", facultada a defesa prévia do interessado, no processo, no prazo de 05 (cinco) dias úteis, na forma do § 1º do art. 86 e do § 2º do art.87, ambos da Lei de Licitações.
- **19.2.** Outras penalidades, em função da natureza da infração, de acordo com o previsto na **Lei Federal nº 8.666/93**, atualizada e no **Decreto Estadualnº 17.144/2003**, sem prejuízo das responsabilidades civis e penais.
- **19.3.** Ficará impedida de licitar e de contratar com a Administração, pelo prazo de até 05 (cinco) anos, garantido o direito prévio da citação e da ampla defesa, enquanto perdurarem os motivos determinantes da punição ou até que seja promovida a reabilitação perante a própria autoridade que aplicou a penalidade, a licitante que:
	- a) ensejar o retardamento da execução do objeto deste Pregão;
	- b) não mantiver a proposta, injustificadamente;
	- c) comportar-se de modo inidôneo;
	- d) fizer declaração falsa;
	- e) cometer fraude fiscal;
	- f) fraudar na execução do Contrato.

**19.4.** Além das penalidades citadas, o licitante vencedor ficará sujeito, no que couber, as demais penalidades referidas no Capítulo IV da Lei nº 8.666/93, atualizada.

- **19.5.** Além das multas previstas no subitem 19.1, alíneas I a V, a Contratada estará sujeita à multa no valor equivalente a 5% (cinco por cento) sobre o valor estimado do Contrato; nos demais casos de descumprimento às recomendações estabelecidas no instrumento convocatório.
- **19.6.** As sanções de advertência, suspensão temporária de participar em licitação, impedimento de contratar com a Administração e declaração de inidoneidade para licitar ou contratar com a Administração Pública poderão ser aplicadas à licitante vencedora juntamente com as de multa;
- **19.7.** A recusa sem motivo justificado do convocado em assinar o contrato, dentro do prazo estabelecido no **subitem 14.4**, caracteriza o descumprimento total da obrigação assumida, sujeitando-a as penalidades aludidas no item 18 deste Edital.

## **20. DO REAJUSTE DE PREÇO**

**20.1.** As regras acerca do reajuste do valor contratual, são as estabelecidas na CláusulaOitava do Anexo II – Minuta do Contrato, parte integrante deste Edital nos termos do § 1º do artigo 62 da Lei nº 8.666/93 e suas modificações.

CONSÓRC

## **21. DOS RECURSOS ORÇAMENTÁRIOS**

**21.1** Os recursos orçamentários para a execução da despesa a que se refere o objeto da presente licitação serão atendidos pela seguinte dotação orçamentária:

Região: **0001** Fonte: **19100000 -** Recursos próprios dos consórcios Natureza: **3.3.90.39 -** OUTROS SERVIÇOS DE TERCEIROS - PESSOA JURÍDICA Ação: **2001** Manutenção e Funcionamento do COPIRN Unidade Orcamentária: **01.001** CONSÓRCIO PÚBLICO INTERMUNICIPAL DO RN

## **22. DAS DISPOSIÇÕES FINAIS**

- **22.1.** As normas disciplinadoras desta licitação serão interpretadas em favor da ampliação da disputa, respeitada a igualdade de oportunidade entre as licitantes e desde que não comprometam o interesse público, a finalidade e a segurança da contratação.
- **22.2.** O resultado do presente certame será divulgado em Diário Oficial.
- **22.3.** Integram o presente Edital:

**Anexo I – Termo de Referencia Anexo II – Modelo de Proposta Anexo III – Modelo de Declaração – Ministério do Trabalho Anexo IV – Modelode Declaração de pleno atendimento Anexo V – Termo de Credenciamento Anexo VI – Declaração para Microempresa e Empresas de Pequeno Porte Anexo VII – Declaração de inexistência de fatos impeditivos Anexo VIII– Minuta do Contrato**

- **22.4** Aos interessados serão fornecidos esclarecimentos a respeito deste Pregão através do e-mail: copirn.licitacao@copirn.org.br
- **22.5** Na contagem dos prazos deste Pregão, será excluído o dia do início e incluído o dia do vencimento.
- **22.6** A licitante vencedora obriga-se a apresentar, no prazo máximo de 02 (dois) dias úteis, a contar da data da sessão pública, uma nova proposta com os preços atualizados conforme lances eventualmente ofertados.
- **22.7** Os casos omissos, bem como as dúvidas suscitadas, serão resolvidas pelo pregoeiro, tudo de conformidade com as normas jurídicas e administrativas aplicáveis e com os princípios gerais do direito.

Natal, 27 de outubro de 2021.

**Luiz Eduardo Ferreira da Silva** Pregoeiro do COPIRN

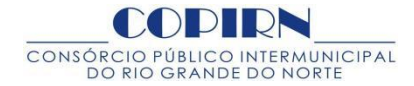

#### **TERMO DE REFERÊNCIA**

#### **1 - OBJETO:**

Contratação de pessoa jurídica especializada para locação e direito de uso de software de gestão em consórcio para área de saúde, bem como suporte, manutenção, rotinas de backup, treinamentos e atualizações, em atendimento às necessidades do COPIRN, no programa de contratação de serviços de Saúde de Média e Alta Complexidade Ambulatorial, nos termos constantes do Anexo I – Memorial Descritivo (Especificações e Quantitativo).

#### **2 - JUSTIFICATIVA:**

O Consórcio Público Intermunicipal do Rio Grande do Norte – COPIRN necessita de um software para credenciar os prestadores de serviços de saúde em áreas diversas e com mais de um prestador em cada área, haja vista a necessidade permanente de atender demandas decorrentes do dia a dia dos municípios consorciados com a solicitação de consultas especializadas e exames complementares de Média e Alta Complexidade Ambulatorial para diagnósticos e tratamento de patologias.

#### **3 - FUNDAMENTAÇÃO LEGAL:**

Lei nº 10.520, de 17 de julho de 2002 e Decreto Federal nº 3.555, de 08 de agosto de 2000, **que** regulamentam a modalidade do Pregão, bem como no Decreto Estadual nº 17.144, de 16 de outubro de 2003, que dispõe sobre Pregão Presencial e o Decreto Estadual nº 19.938, de 31 de julho de 2007, que regulamenta a aplicação **no âmbito estadual dos benefícios da Lei Complementar Federal nº 123, de 14 de dezembro de 2006**, para Microempresa e Empresa de Pequeno Porte, alterado pelo Decreto Estadual nº 21.709, de 23 de junho de 2010, aplicandose subsidiariamente, a Lei Federal nº 8.666/93 e suas alterações posteriores.

#### **4 - MEMORIAL DESCRITIVO**

**4.1 - ESPECIFICAÇÃO E QUANTITAVOS:** Esses elementos estão descritos nesse Termo de Referência no ANEXO-01.

**4.2 - PRAZO E LOCAL DE EXECUÇÃO**: Será para o período de 01 (um) ano contados a partir da assinatura do contrato e a publicação no **Diário Oficial da FEMURN.** Os serviços serão prestados dentro das normas definidas neste Termo e transcritas para o Edital.

#### **5 – DA VIGÊNCIA DO CONTRATO E DO CRITÉRIO DE REAJUSTE**:

O prazo de duração do Contrato deverá ser de **12 (doze) meses**, a partir da data de sua assinatura, prorrogável na forma da lei.

Havendo **prorrogação**, os valores do objeto deste Termo de Referência poderão ser revistos, decorrido o prazo de 01 (um) ano da assinatura do contrato, mediante comprovação de variação dos custos, demonstrado através de planilhas.

O preço da prestação de serviços somente será reajustado a partir do cumprimento do prazo de 12 (doze) meses, pela aplicação do índice IGPM/FGV, ressalvados os casos de manutenção do equilíbrio econômico-financeiro do contrato, nos termos do art. 65, inciso II, "d", desde que efetivamente comprovados.

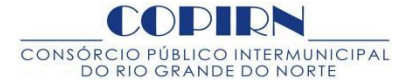

Quaisquer **tributos ou encargos legais** criados, alterados ou extintos, bem como a superveniência de disposições legais, quando ocorrida após a data da apresentação da Proposta de Preços, de comprovada repercussão nos preços contratados, implicarão a revisão destes para mais ou para menos, conforme o caso.

#### **6 - PLANILHA DE PREÇOS:**

A planilha de preços se constituino ANEXO – 02 a este Termo de Referência.

#### **7 - GARANTIA:**

Assegurará garantia total dos serviços, tudo às expensas da contratada.

#### **8 - DA PROPOSTA DE PREÇO:**

A proposta será formalizada para cada item levando-se em consideração o julgamento que deverá ser por preço global, conforme estabelece no ANEXO – 03 – PROPOSTA DA LICITANTE.<br>A proposta de preço deverá conter a discriminação detalhada dos serviços ofertados e atender as

quantidades solicitadas no ANEXO – 01. Deverá ainda conter valor unitário por Município com total geral da proposta tudo em algarismo e por extenso, o prazo de validade da proposta e prazo para execução dos serviços.<br>No preço dos serviços deverão estar inclusos todos custos diretos, indiretos, inclusive impostos.

O licitante deverá apresentar também declaração de inexistência de fatos impeditivos para sua habilitação, conforme modelo **ANEXO 04 – DECLARAÇÃO**.

A proposta deverá conter número da agência bancária conta corrente e banco para ser efetuado o pagamento.

#### **9 - RECURSOS ORÇAMENTÁRIOS E FINANCEIROS:**

Os recursos orçamentários para a execução da despesa a que se refere o objeto deste Termo serão atendidos pela seguinte dotação orçamentária:

Região: **0001** Fonte: **19100000 -** Recursos próprios dos consórcios Natureza: **3.3.90.39 -** OUTROS SERVIÇOS DE TERCEIROS - PESSOA JURÍDICA Ação: **2001** Manutenção e Funcionamento do COPIRN Unidade Orcamentária: **01.001** CONSÓRCIO PÚBLICO INTERMUNICIPAL DO RN

#### **10 - FORMA DE PAGAMENTO**:

O pagamento será efetuado mensalmente após a execução do serviço, mediante Nota Fiscal/Fatura atestada pelo servidor competente e designado pela administração, além das certidões de regularidade fiscal.

O pagamento será creditado em favor do prestador de serviços, através de ordem bancária àconta indicada na proposta, devendo para isto, ficar explicitado o nome do banco e agência, localidade e número da conta corrente em que deverá ser efetivado o crédito, após a aceitação e atestado de recebimento dos serviços discriminados nas notas fiscais.

#### **11 – DA GESTÃO E FISCALIZAÇÃO**:

A contratação objeto deste Termo de Referência será passível de acompanhamento, controle, fiscalização e avaliação e será exercida por servidor (es) em exercício no COPIRN, com atribuições específicas, devidamente designado(s)

MUNICIPAL CONSÓRO

pelo titular deste Consorcio, em cumprimento ao disposto no artigo 67 da Lei nº 8.666/93, atualizada.

A fiscalização será exercida no interesse do COPIRN e não exclui nem reduz a responsabilidade da empresa contratada, inclusive perante terceiros, por quaisquer irregularidades e, na sua ocorrência, não implica co-responsabilidade do Poder Público ou de seus agentes e prepostos.

Em caso de não-conformidade, a empresa contratada será notificada, por escrito, sobre as irregularidades apontadas, para as providências do artigo 69 da Lei nº 8.666/93, atualizada, no que couber.

O Contratante se reserva o direito de rejeitar no todo ou em parte os serviços prestados, se em desacordo com o Edital, a minuta de Contrato e Proposta de preços da Contratada.

#### **12 – DAS OBRIGAÇÕES DA CONTRATADA:**

Arcar com todas as despesas, diretas ou indiretas decorrentes do cumprimento das obrigações assumidas, sem qualquer ônus para o COPIRN em obediência as seguintes condições:

a) Fornecer o objeto contratado na forma ajustada;

b) Atender aos encargos trabalhistas, previdenciários, fiscais e comerciais decorrentes da execução do presente Contrato;

c) Manter durante toda a execução do Contrato todas as condições de regularidade fiscal exigidas na contratação, em especial: Certidão Negativa de Débitos Relativos aos Tributos Federais e à Dívida Ativa da União, como também o Certificado de Regularidade Fiscal do FGTS exigidos para a realização do pagamento;

d) Apresentar, sempre que solicitado, durante a execução do Contrato, documentos que comprovem estarem cumprindo a legislação em vigor quanto às obrigações assumidas, em especial, encargos sociais, trabalhistas, previdenciários, tributários, fiscais e comerciais;

e) Reparar, corrigir, remover ou substituir, às suas expensas, no total ou em parte, o objeto do presente Contrato, em que se verificarem vícios, defeitos ou incorreções;

f) Responsabilizar-se por danos causados diretamente à CONTRATANTE ou a terceiros, decorrentes de sua culpa ou dolo na execução do presente Contrato;

g) Permitir a fiscalização dos serviços contratados, pelo gestor do contrato designado pela contratante, prestando todos os esclarecimentos solicitados e atendendo às reclamações formuladas por escrito;

h) Comunicar a contratante de forma detalhada, qualquer eventualidade ou ocorrência que prejudique o fornecimento do objeto;

i) Designar um funcionário responsável por todo o processo de comunicação com a Contratada.

j) Disponibilizar um número de telefone móvel de plantão para contato direto com os técnicos responsáveis pelo suporte, caso haja problemas com o Software nos horários fora do horário comercial praticado pela Contratante, inclusive aos sábados.

#### **13 – OBRIGAÇÕES DO CONTRATANTE:**

- a) Proporcionar todas as facilidades para que o prestador de serviço possa cumprir suas obrigações dentro das normas e condições deste processo;
- b) Promover os pagamentos dentro do prazo estipulado na minuta de contrato;
- c) Fornecer atestados de capacidade técnica, quando solicitado, desde que atendidas às obrigações pactuadas;
- d) Exercer permanente fiscalização dos serviços, por intermédio de um funcionáriodesignado pelo COPIRN, o qual anotará em registro próprio, todas as ocorrências relacionadas à execução do serviço, determinando as medidas necessárias à regularização das falhas observadas;

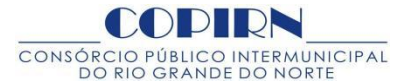

- e) Notificar a contratada, por escrito, sobre imperfeições, falhas ou irregularidades constatadas na execução contratual para que sejam adotadas as medidas corretivas necessárias;
- f) Exigir o cumprimento de todos os compromissos assumidos pela contratada, de acordo com a propostae a minuta de contrato.

#### **14 DISPOSIÇÕES FINAIS:**

O contratado fica obrigado a aceitar, nas mesmas condições contratuais, os acréscimos e supressões que fizerem na aquisição objeto deste Termo de Referência, até o limite de 25 (vinte e cinco por cento) do valor do seu respectivo contrato atualizado.

Natal, 27 de setembro de 2021.

Selma Santiago

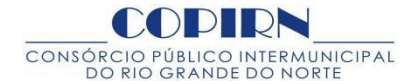

#### *ANEXO –01*

#### **MEMORIAL DESCRITIVO (ESPECIFICAÇÕES)**

A Contratação de prestação de serviços de locação e direito de uso de software de gestão em consórcio de saúde, bem como suporte, manutenção, rotinas de backup, treinamentos e atualizações, em atendimento às necessidades do Consórcio Público Intermunicipal do Rio Grande do Norte - COPIRN, com a seguinte especificação:

1) 100% do desenvolvimento em plataforma WEB;

2) Armazenagem do banco de dados do software em servidores WEB;

3) Acesso por meio de navegadores de internet, unicamente através do protocolo HTTP;

4) Controle de acesso através de login e senha;

5) Controle de sessão por tempo pré definido para seu encerramento com segurança, desconectando o usuário após um limite de tempo por inatividade;

6) Impedimento ao acesso simultâneo do mesmo login de usuário;

7) Mecanismo de comunicação instantânea por meio de chat, podendo ser localizado por meio de uma lista de contatos o usuário a que se deseja iniciar uma conversa. Um usuário poderá conversar com um ou mais usuários ao mesmo tempo através de janelas individuais.

8) Permissão ao usuário com vistas a saber o status (online ou off-line) de todos os outros usuários da lista de contatos.

9) O histórico das mensagens deverá ser armazenado, contendo data e horário de envio e recebimento de cada conversa;

10) Permissão para o cadastro de usuários por perfil de grupo de acesso;

11) Permissão para a personalização de grupo de acesso;

12) Permissão para o cadastro de usuários por, pelo menos, 3 (três) perfis de grupo de acesso sendo eles consórcio, município e prestador;

13) Permissão para o reset de senha de um login de usuário para um formato padrão pré definido, por meio de painel de controle com interface gráfica;

14) Permissão para o bloqueio e/ou desbloqueio de login de um usuário meio de painel de controle com interface gráfica;

15) Permissão para a publicação de notícias, sendo possível formatar o texto por meio de editorpróprio, inserindo imagens e/ou figuras. A publicação deve ser feita em tempo real e disponível a visualização para todos os usuários na tela inicial. A exibição da publicação deverá conter, no mínimo, o título, data,hora e responsável pela publicação.

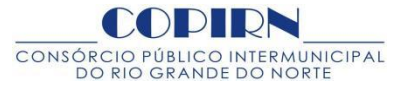

16) Permissão para a visualização de alertas colaborativos na página inicial, referente a ações executadas ou a serem executadas, facilitando a gestão e a tomada de decisão;

17) Permissão para o cadastro de múltiplos municípios, bem como o código de IBGE de cada município;

18) Permissão para o cadastro de procedimentos, contendo, no mínimo, os campos "Código SUS", descrição do procedimento, tipo do procedimento, valor, valor SUS, situação (ativo ou inativo), especialidade, se pertence à PPI (SIM ou não), se pertence ao BPA (individualizado ou consolidado), CID, grupo, serviço, classificação e campo para descrever o preparo do procedimento.

18.1) Ao selecionar o status inativo do procedimento o mesmo ficará indisponível para visualização para os usuários com o perfil município.

18.2) Poderá conter visualização indicativa em cor diferente dos itens ativos.

18.3) Deverá permitir a pesquisa, alteração e exclusão de cada item cadastrado.

19) Permissão para o cadastro de especialidades médicas juntamente com o CBO (deverá permitir a pesquisa, alteração e exclusão de cada item cadastrado);

20) Permissão para o cadastro de grupo de procedimentos (deverá permitir a pesquisa, alteração e exclusão de cada item cadastrado);

21) Permissão para o cadastro de profissionais com o nome e referido CNS (deverá permitir a pesquisa, alteração e exclusão de cada item cadastrado);

22) Permissão para o cadastro de tipos de movimentação financeira, contendo o nome referente a cada uma delas (deverá permitir a pesquisa, alteração e exclusão de cada item cadastrado);

23) Permissão para o cadastro de bairro. Cada perfil de acesso poderá efetuar o cadastro do referido bairro somente para o município a que pertença, salvo o perfil de administrador que poderá cadastrar bairros a todos os municípios (deverá permitir a pesquisa, alteração e exclusão de cada item cadastrado);

24) Permissão para o cadastro de paciente.

24.1) Cada perfil de acesso poderá efetuar o cadastro do referido paciente somente para o município a que pertença, salvo o perfil de administrador que poderá cadastrar paciente a todos os municípios.

24.2) O cadastrodeverá conter, no mínimo: nome do paciente, RG, órgão emissor de RG, CPF, sexo, data de nascimento, naturalidade, nacionalidade, nome da mãe, nome do pai, telefone, celular, email, profissão, logradouro, número de residência, bairro, complemento, CEP, referência de residência, número de cartão SUS, código de logradouro conforme referência e determinação do ministério da saúde.

24.3) No momento do cadastro, o software deve apontar se um referido paciente já se encontra cadastrado com o mesmo número de cartão SUS, apontando qual é o município de origem e impedir que o cadastro seja finalizado.

24.4) O software deve proibir: cadastro de um número cartão SUS inválido; cadastro de um número de CPF inválido; e cadastro de uma data de nascimento inválida.

24.5) O software deve permitir a busca automática do nome do logradouro, a partir da digitação do CEP.

24.6) Cada perfil de acesso poderá efetuar o cadastro do referido paciente somente para o município a que pertença, salvo o perfil de administrador que poderá cadastrar paciente a todos os municípios.

24.7) O software deve permitir a pesquisa, alteração e exclusão de cada item cadastrado.

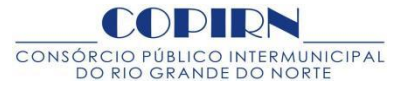

25) Permissão para o cadastro de prestador de serviço de saúde.

25.1) O cadastro deverá conter, no mínimo: nome do prestador de serviço de saúde, razão social, nome fantasia, tipo de contratação (pessoa física ou jurídica), inscrição estadual, CNPJ, CNES, telefone, fax, nome do responsável, telefone do responsável, e-mail, logradouro, número, complemento, bairro, CEP, cidade, CPF, CNS.

25.2) A partir do cadastro do prestador, deverá permitir a inclusão de um ou mais procedimentos atendidos por este, contendo o nome do procedimento, CBO do profissional, nome do profissional, CNS do profissional, BPA (consolidado ou individualizado), PPI (sim ou não), campo para inclusão do preparo do procedimento.

25.3) Deve permitir manter o prestador ativo ou inativo no sistema, bem como um ou mais procedimentos executados por este.

25.4) Ao selecionar o status inativo do prestador e/ou dos procedimentos executados por este, o mesmo ficará indisponível para visualização para os usuários com o perfil município.

25.5) Deve conter visualização indicativa em cor diferente dos itens ativos.

26.6) Deve permitir o cadastro de um ou mais contratos do prestador, contendo, no mínimo: a descrição do contrato, a data de validade (início e término), o valor do contrato e os procedimentos pertencentes a este contrato.

25.7) Deve permitir a inclusão dos procedimentos pertencentes ao contrato por meio de pesquisa dos procedimentos já cadastrados para o prestador.

25.8) Deve atualizar o saldo a cada realização de procedimento.

25.9) Deve permitir a pesquisa, alteração e exclusão de cada item cadastrado.

26) Permissão para o cadastro de agenda do prestador, contendo, no mínimo: nome do prestador, especificação do procedimento a ser atendido, data, hora de início das agendas, quantidade, intervalo em minutos, destinação das agendas (consórcio ou municípios), campo para observações das agendas.

26.1) As agendas devem ser liberadas para todos os municípios.

26.2) Deve permitir a pesquisa, alteração e exclusão de cada item cadastrado.

27) Permissão para o cadastro de teto financeiro da PPI, contendo, no mínimo: a data de início e término, o valor e o município a que se deseja cadastrar o teto.

27.1) Deve permitir gerar o relatório PPI por cada município separadamente, contendo todos os procedimentos executados no período a que se cadastrou o teto, que possuam código SUS e que seu somatório não ultrapasse o valor do teto do período.

27.2) Deve permitir gerar o relatório não PPI, contendo o restante de todos os procedimentos executados no período que possuam ou não código SUS e que excederam ao teto da PPI.

28) Permissão para o cadastro de cotas de procedimentos para cada município a partir de cada um dos procedimentos cadastrados (deverá permitir a pesquisa, alteração e exclusão de cada item cadastrado);

29) Permissão para o cadastro de teto financeiro do PROCIS, contendo, no mínimo: valor, competência e o município a que se aplica o teto (deverá permitir a pesquisa, alteração e exclusão de cada item cadastrado);

30) Permissão para o cadastro de saldo financeiro para todos os municípios, informando, no mínimo: a data, o nome do lançamento financeiro, o tipo de lançamento (débito ou crédito) e o valor (deverá permitir a pesquisa, alteração e exclusão de cada item cadastrado);

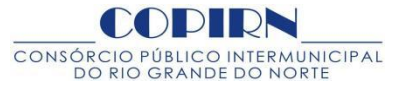

31) Permissão para a visualização da fila de solicitações, marcações, confirmações, cancelamentos e faltas em painel único, sendo permitido o filtro e a alteração de abas por status.

31.1) O filtro deverá permitir a pesquisa por nome de paciente, data de nascimento, nome do fornecedor, nome do procedimento, nome da especialidade, data da marcação, código do paciente e código da marcação.

31.2) Deve conter filtro para que os registros disponíveis para visualização sejam condicionados ao perfil de acesso do usuário, sendo permitido a cada município e fornecedor,somente a visualização da fila de procedimentos dos pacientes a qual se refere o seu perfil de acesso.

31.3) O sistema deve seguir uma ordem sequencial de agendamentos não permitindo substituições;

31.4) A visualização dos registros deverá conter, no mínimo, as seguintes informações: status, código, data, hora, nome do paciente, data de nascimento, município, prestador, e especificação do procedimento.

31.5) O perfil de acesso do consórcio poderá visualizar todos os registros da fila, dos pacientes de todos os municípios, em painel único por meio de filtros.

32.6) Para cada registro informado, deverá ser possível visualizar a auditoria do mesmo, sendo permitido

visualizar a data, o horário e o nome do usuário que efetuou alguma ação no registro.<br>31.7) Deve permitir o cancelamento de uma ou mais solicitações por todos os perfis de acesso, sendo possível padronizar o prazo a qual o cancelamento poderá ser realizado, diante da data de solicitação e/ou marcação.

31.8) Deve permitir a confirmação de um ou mais procedimentos, somente no perfil de acesso do consórcio.

321.9) Deve permitir a impressão de termo/guia de autorização para os procedimentos marcados, contendo, no mínimo: cabeçalho com a identificação e logomarca do consórcio, código da marcação, número de protocolo, município de nascimento, número de cartão SUS, telefone, endereço, nome do prestador a qual irá conceder o atendimento, endereço, código SUS do procedimento, nome do procedimento, data e horário para execução do procedimento e preparo para execução do procedimento caso exista.

31.10) Deve conter código (numerais) e número de protocolo (em letras) para identificação e validação do procedimento no Sistema .

31.11) Deve conter campo para observações do consórcio e/ou do município.

31.12) O termo/guia deverá ser formatado para impressão nos seguintes mecanismos de impressão: laser e jato de tinta.

32) Permissão para que o município solicite o agendamento de um procedimento, baseado em seu saldo financeiro.

32.1) No momento da solicitação, deverá ser exibido o valor de saldo financeiro do município na mesma tela de solicitação.

32.2) Deve ser permitido a pesquisa pelo nome do paciente a qual se deseja fazer a solicitação, uma vez selecionado o paciente, deverá ser listado de forma separada as categorias de procedimentos com grupos e sub grupos de procedimentos.

32.3) Deverá conter campo de observação para que se necessário, seja preenchido.

32.4) Deverá ser impedida a solicitação no qual o valor do saldo financeiro do município seja menor que o valor do procedimento a que se deseja solicitar.

32.5) Existindo saldo financeiro suficiente para a solicitação, após a conclusão da mesma, o saldo financeiro

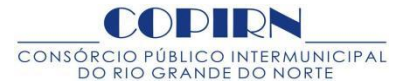

deverá ser atualizado de forma automática e exibido o novo saldo na tela de solicitação.

32.6) Existindo uma solicitação realizada, deverá ser exibido um alerta no painel inicial do perfil de usuário do consórcio.

33) Permissão para que o usuário do Consórcio altere o teto financeiro, apenas quando solicitado pelo município ao COPIRN através de e-mail enviado pelo Secretário Municipal de Saúde.

33.1) Deve ser permitido a pesquisa pelo nome do paciente a qual se deseja fazer a solicitação, uma vez selecionado o paciente, deverá ser listado de forma separada as categorias de procedimentos com grupos e sub grupos de procedimentos.

33.2) Deve conter campo de observação para que se necessário, seja preenchido.

33.3) Existindo uma solicitação realizada, deverá ser exibido um alerta no painel inicial do perfil de usuário do consórcio.

34) Permissão para que o usuário com o perfil de município altere o nome de um paciente permanecendo os mesmos dados da marcação original (após a alteração deverá ser permitida a impressão de nova guia/termo contendo os novos dados alterados);

35) Permissão para que o usuário com o perfil de consórcio altere todos os dados da marcação, permanecendo o mesmo código da marcação original (após a alteração deverá ser permitida a impressão de nova guia/termo contendo os novos dados alterados);

36) Permissão para a marcação do procedimento pelo usuário com o perfil consórcio, de forma que seja possível a marcação a partir de datas e horários pré definidos e cadastrados pelo prestador.

36.1) Deve haver um painel onde serão listados todos os procedimentos que estão aguardando marcação.

36.2) Ao selecionar uma solicitação deverá ser exibido o nome do paciente, data de nascimento e procedimento solicitado.

36.3) Deve ser exibida uma lista somente com os prestadores que executam o tipo de procedimento solicitado.

36.4) Ao selecionar um dos prestadores, deverá ser exibido todas as datas e horários já pré-definidos pelo prestadores.

36.5) Deve exibir na mesma tela o valor da tabela do COPIRN e do SUS de cada procedimento.

36.6) Deve haver campo para inclusão de observações do consórcio;

36.7) O sistema deve permitir nos exames de tomografia computadorizada e ressonância magnética a apresentação do laudo eletrônico para fins de validação do exame;

37) O software deve permitir a marcação do procedimento pelo usuário com o perfil consórcio, de forma que seja possível a marcação a partir de datas e horários com lançamento livre.

37.1) Ao selecionar uma solicitação deverá ser exibido o nome do paciente, data de nascimento e procedimento solicitado.

37.2) Ao selecionar um dos prestadores, deverá ser permitido acrescentar data e hora para marcação do procedimento.

38) O software deve permitir o envio de uma ou mais solicitações de um ou mais municípios a um ou mais

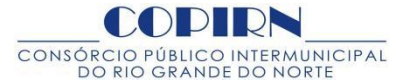

prestadores para que estes façam a marcação do procedimento.

38.1) Ao selecionar uma solicitação deverá ser exibido o nome do paciente, data de nascimento e procedimento solicitado.

38.2) Deve ser exibida uma lista somente com os prestadores que executam o tipo de procedimento solicitado.

38.3) Ao selecionar um dos prestadores deverá ser permitido o envio para que o referido prestador efetue a marcação;

39) Permissão para o lançamento de produção no perfil do consórcio, permitindo a marcação de um ou mais procedimentos para um ou mais pacientes, sem a necessidade de solicitação por parte do município.

39.1) O lançamento de produção deverá permitir que tal lançamento já seja definido com o status de realizado;

40) Permissão para a confirmação de agenda por parte do perfil consórcio, a partir da leitura do código e protocolo da guia/termo de agendamento;

41) Permissão para a confirmação de agenda por parte do perfil do prestador, a partir da digitação do código de protocolo da guia/termo de agendamento.

41.1) Somente será permitida a confirmação do procedimento na data de realização do mesmo.<br>**41**.2) A partir do acesso com o perfil prestador, deverá ser permitida a visualização somente dos procedimentos marcados para o referido prestador;

42) Permissão para o lançamento de dados em prontuário eletrônico do paciente, sendo permitido acrescentar, no mínimo, os seguintes itens: Foto, anexos, lançamento de evolução clínica, história clínica, anamnese, receituário.

42.1) Deve permitir a impressão da ficha do paciente, contendo seus dados cadastrais.

42.2) Deve permitir a exibição dos histórico de atendimento do paciente.

42.3) Deve permitir a pesquisa, alteração e exclusão de cada item cadastrado, mantendo o histórico e registro das alterações e exclusões;

43) Permissão para gerar o faturamento SUS, BPA (boletim de produção ambulatorial), podendo filtrar porum ou todos os município, competência, data de início e data de término, em formato de arquivo txt e pdf, formatado e configurado nos padrões para importação no sistema BPA magnético do ministério da saúde – DATASUS (deverá permitir a importação sem erros e inconsistências);

44) Permissão para gerar o faturamento realizado pelo consórcio com o perfil de acesso de consórcio, nos formatos pdf, xls e doc, sendo possível selecionar através de filtros um ou todos os municípios, um ou todos

fornecedores, um ou todos os procedimentos, um ou todos os status de atendimento e período de faturamento com data de início e fim.

44.1) Após ser gerado o relatório o mesmo deverá exibir: o período, nome(s) de município(s), nome(s) de prestador(es), nomes de todos os pacientes atendidos no período, com a data e horário do atendimento, nome do procedimento executado, quantidade executada e valor unitário e global.

44.2) O relatório de faturamento deverá apresentar o valor total de todos os atendimentos com valor de tabela consórcio e valor de tabela SUS, apresentando a diferença do valor de tabela consórcio e valor de tabela SUS.

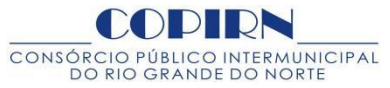

44.3) O sistema deverá disponibilizar relatórios de procedimentos e ou financeiros por cada região de saúde estabelecida pelo Estado do RN; https://www.conass.org.br/pdf/planos-estaduais-de-saude/RN\_PES%202016- 2019%20VERSAO%20FINAL.pdf

45) Permissão para gerar o faturamento realizado pelo prestador com o perfil de acesso de prestador, nos formatos pdf, xls e doc, sendo possível selecionar através de filtros um ou todos os municípios, somente o nome do fornecedor a qual se refere o perfil de acesso, um ou todos os procedimentos realizados por este fornecedor,<br>um ou todos os status de atendimento e período de faturamento com data de início e fim.

45.1) O relatório de faturamento do Município e ou prestador deverá descriminar os atendimentos realizados com os respectivos valores de cada procedimento apresentando o total geral;

46) Permissão para gerar relatórios gráficos, exibindo o total de atendimentos por município por status;

47) Permissão para gerar relatórios gráficos, exibindo o total de atendimentos por município por período de atendimento;

48) Permissão para gerar relatório sintético e analítico dos atendimentos no mínimo por: município, prestadores e status de atendimento; exibindo a quantidade executada por todos os meses do ano de competência, selecionado para exibição;

49) Permissão para gerar relatório de procedimentos atendidos pelo consórcio, exibindo seus respectivos valores: consórcio e SUS;

50) Permissão para gerar relatório de agendamento por município, fornecedor e status;

51) Permissão para gerar relatórios de prestadores, exibindo o período solicitado, o nome do paciente e procedimento realizado e valor processado;

52) Permissão para gerar relatório de produção diária de agendamentos por usuário, prestador e município;

53) Permissão para gerar relatório de produção ambulatorial no formato pdf, podendo filtrar porum ou todos os município, competência, data de início e data de término, exibindo o CNS, competência, CBO, código SUS do procedimento, idade do paciente, quantidade de procedimentos executada, tipo de BPA (Individualizado ou consolidado) e valor SUS;

54) Permissão para gerar relatório de ficha de programação orçamentária, podendo filtrar a competência, data de início e data de término, exibindo a competência, código SUS do procedimento, nome do município e quantidade de procedimentos executada por código SUS com total geral;

55) Permitir credenciamento eletrônico por meio do sistema criando múltiplos credenciamentos informando o período disponível e selecionando a documentação requerida no referido credenciamento e formando os relatórios com os procedimentos da tabela de serviços objeto do chamamento público. Todo acesso através de login e senha para fazer o cadastro e o envio dos documentos.

56) Permitir o cadastro prestador e gerar o contrato de prestação de serviços com a descrição do itens credenciados contento todas as informações e cláusulas de um contrato administrativo de prestação de serviços nos termos da legislação em vigor.

Selma Santiago Nunes

Diretora Executiva

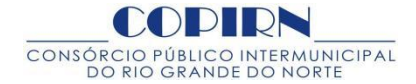

# **ANEXO – II PROPOSTA DA LICITANTE**

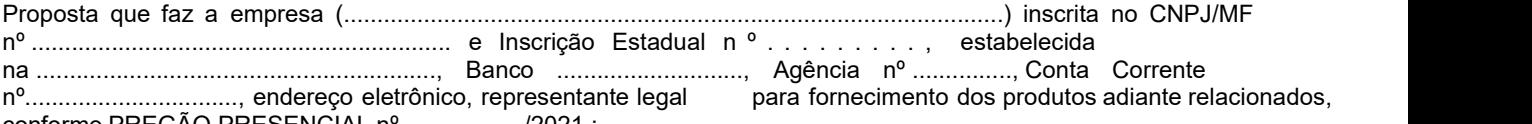

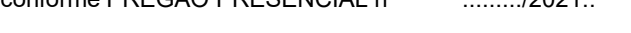

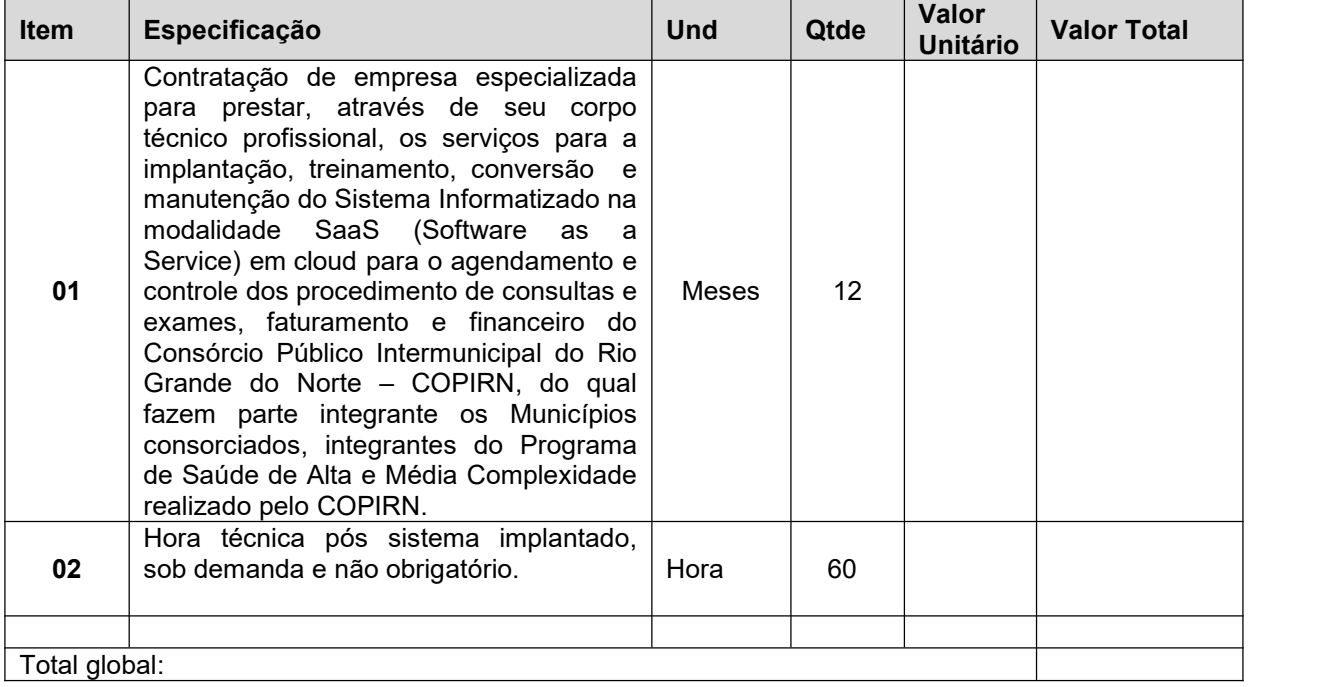

Deverão estar inclusos no valor da proposta comercial, os seguintes itens a serem disponibilizados e cumpridos pela Contratada:

a) 3 (três) treinamentos *in loco* ao ano durante a execução do contrato, a serem realizados por técnicos da Contratada devidamente qualificados, com duração mínima de 8h/Dia, sendo 2 (dois) deles iniciais para agendadores e funcionários do Consórcio e 01 (um) com data à ser definida pela Contratante. (será agendada com 20 dias de antecedência a data para realização dos treinamentos).

b) A atualização de versão dos *softwares* deverá ser realizada, a cada trimestre, na sede do Consórcio com a presença de um técnico da Contratada para treinamento com duração de8h acerca da operacionalização das atualizações do software.

- Local da instalação: Consórcio Público Intermunicipal do Rio Grande do Norte -COPIRN - Declaramos expressamente que nos preços cotados estão incluídas todas as despesas, tributos e encargos de qualquer natureza incidentes sobre o objeto desta licitação, nada sendo licito pleitear a esse título. -Validade da Proposta: 60 (sessenta) dias.

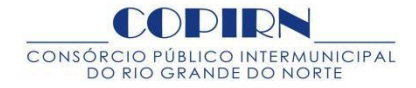

Local e data

Assinatura e carimbo (representante legal da empresa)

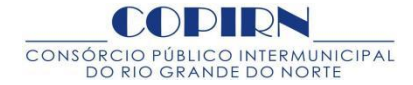

# **ANEXO – III**

# **D E C L A R A Ç Ã O**

............................................................................., inscrito no CNPJ nº........................................ por intermédio de seu representante legal o(a) Sr.(a) ...............................................portador (a) da carteira de identidade nº .........................e do CPF nº.................................................DECLARA, para fins do disposto no inciso V do art. 27 da Lei nº 8.666 de 21 de junho de 1993, acrescido pela Lei nº 9.854 de 27 outubro de 1999, que não emprega menor de dezoito anos em trabalho noturno, perigoso ou insalubre e não emprega menor de dezesseis anos. Ressalva: emprega menor, a partir de quatorze anos, na condição de aprendiz.( )

Natal, ........./............/..............

(Representante legal)

(Observação: em caso afirmativo, assinalar a ressalva acima)

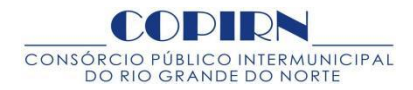

## **ANEXO - IV**

## **DECLARAÇÃO DE PLENO ATENDIMENTO AOS REQUISITOS DE HABILITAÇÃO**

.................................................................... empresa inscrita no CNPJ, sob o nº........................vem através de seu representante legal infra-assinado declarar para efeito do cumprimento ao estabelecido no inciso VII do artigo 4º da Lei nº 10.520 de 17 de julho de 2002, sob as penalidades cabíveis, que cumpriremos plenamente os requisitos de habilitação exigido no Edital de Pregão nº 000/200X-COPIRN/CPL.

Natal, ........./............/..............

(Representante legal)

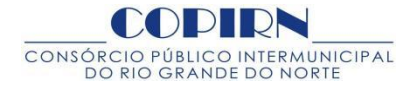

## **ANEXO – V**

## **TERMO DE CREDENCIAMENTO – PROCURAÇÃO**

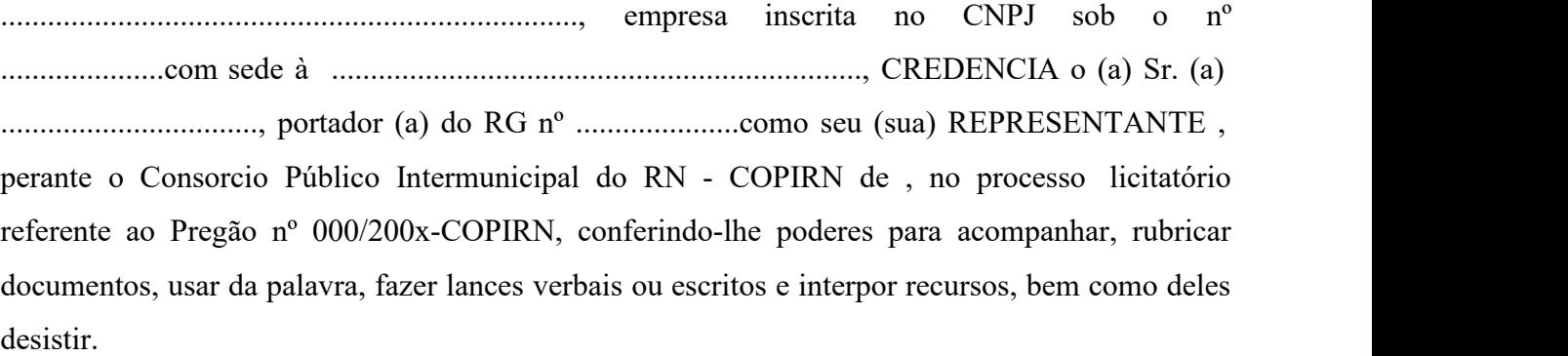

Natal, ........./............/..............

(Representante legal com firma reconhecida e carimbo da empresa)

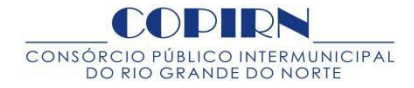

## **ANEXO – VI**

## **DECLARAÇÃO PARA MICROEMPRESA E EMPRESA DE PEQUENO PORTE**

## **D E C L A R A Ç Ã O**

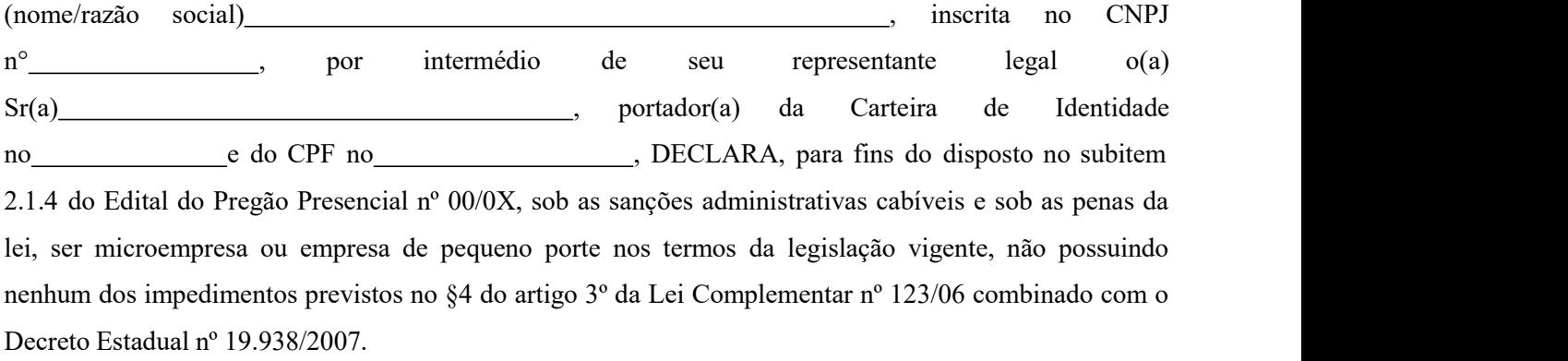

Natal, de de 200X

(representante legal)

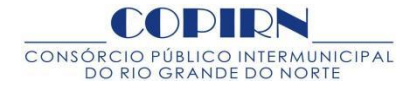

## **ANEXO – VII**

# **D E C L A R A Ç Ã O**

(NOME DA EMPRESA) (.........................................................................) inscrita no CNPJ/MF nº .........................................................................e inscrição estadual nº.................................... , estabelecida na .................................................................., vindo a participar da licitação modalidade PREGÃO nº ............/200X-COPIRN, DECLARA, sob as penas da lei, que até a presente data inexistem fatos impeditivos para sua habilitação, consoante as exigências descritas no edital da presente licitação, sendo, pois, ciente da obrigatoriedade de apresentar a documentação em perfeita consonância contida no ato convocatório, bem como também declarar ocorrências de fatos que venham a modificar as condições exigidas.

Local e data

Assinatura e carimbo (representante legal da empresa)

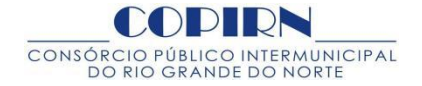

**ANEXO – VIII**

## **MINUTA**

**CONTRATO PARA PRESTAÇÃO DE SERVIÇOS DE LOCAÇÃO SOFTWARE A SER CELEBRADO ENTRE CONSÓRCIO PÚBLICO INTERMUNICIPAL DO RN - COPIRN ATRAVES DO** Consórcio Público Intermunicipal de Saúde do Estado do Rio Grande do Norte **E A FIRMA ........................................................ na forma a seguir.**

O Consórcio Público Intermunicipal do Estado do Rio Grande do Norte**,** com sede a Rua Doutor Abelardo Calafange, 1824 - Nova Descoberta - Natal – RN, CEP: 59056-480 inscrito no CNPJ nº 12.120.272/0001-04, representado pelo seu Titular **,** (NACIONALIDADE), (ESTADO CIVIL), (PROFISSÃO), portador do CPF nº 000.000.000-00, residente e domiciliado nesta Capital, doravante denominado **CONTRATANTE** e a firma **..............................................,** sito à....................................., ......................, nesta capital, CNPJ nº ................................, representada neste ato, pelo Representante legal o Sr. **............................................**, ..................., .........., ................., portador do CPF sob o nº ................................., residente e domiciliado nesta capital, doravante denominada **CONTRATADA**, resolvem celebrar o presente Contrato nos termos do art. 54 e ss., da Lei 8.666/93, e na forma das cláusulas e condições seguintes:

**CLÁUSULA PRIMEIRA - DO OBJETO -** O presente contrato tem por objeto a contratação de empresa para locação e direito de uso de software de gestão em Consórcio de Saúde, bem como suporte, manutenção, rotinas de backup, treinamento eatualizações ás necessidades do (nome / sigla do Consórcio). Além das condições estabelecimento no Editale conforme no **Anexo I** deste Instrumento contratual.

**PARÁGRAFO ÚNICO - DA DOCUMENTAÇÃO PROCESSUAL –** A prestação de serviços obedecerá ao estipulado neste Contrato, bem como às disposições constantes dos documentos que integram o Processo nº 150/2021- COPIRN, relativo ao certame licitatório inerente ao Pregão Presencial nº 01/2021 -COPIRN, que, independentemente de transcrição, fazem parte integrante e complementar deste instrumento.

**CLÁUSULA SEGUNDA – DA VIGÊNCIA -** A vigência deste contrato será de **12 (doze) meses**, a partir da data de sua assinatura, adstrito ao crédito orçamentário, podendo ser prorrogado por igual ou maior período mediante termo aditivo.

**CLÁUSULA TERCEIRA – ACOMPANHAMENTO E FISCALIZAÇÃO -** A execução dos serviços, objeto do presente Contrato, serão passíveis de acompanhamento, controle, fiscalização e avaliação, sendo essa função exercida por servidor em exercício no COPIRN, com atribuições específicas, devidamente designado pelo titular do Consórcio em cumprimento ao disposto no artigo 67 da Lei nº 8.666/93, atualizada.

## **CLÁUSULA QUARTA - DAS OBRIGAÇÕES DO CONTRATANTE - O CONTRATANTE obriga-se a:**

1. Proporcionar todas as facilidades para que a CONTRATADA possa cumprir suas obrigações dentro das normas e condições deste processo;

2. Promover os pagamentos das notas fiscais / faturas depois de devidamente certificadas e visadas;

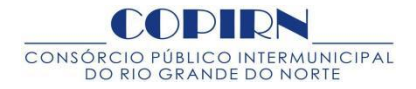

3. Fornecer atestados de capacidades técnicas, quando solicitado, desde que atendidas as obrigações contratuais;

4. Exercer permanente fiscalização dos serviços prestados, por intermédio de um servidor designado pelo Consórcio, o qual anotará em registro próprio, todos as ocorrências relacionadas à execução contratual, determinando as medidas necessárias à regularização das falhas ou defeitos observados;

5. Notificar a CONTRATADA, por escrito, sobre imperfeições, falhas ou irregularidades constatadas na execução contratual, para sejam adotadas as medidas corretivas necessárias;

6. Exigir o cumprimento de todos os compromissos assumidos pela CONTRATADA, neste contrato.

## **CLÁUSULA QUINTA - DAS OBRIGAÇÕES DA CONTRATADA – A CONTRATADA obriga-se a:**

a) Fornecer o software com:

a.1) 100% do desenvolvimento em plataforma WEB;

a.2) Armazenagem do banco de dados do software em servidores WEB;

a.3) Acesso por meio de navegadores de internet, unicamente através do protocolo HTTP;

a.4) Controle de acesso através de login e senha;

a.5) Controle de sessão por tempo pré definido para seu encerramento com segurança, desconectando o usuário após um limite de tempo por inatividade;

a.6) Impedimento ao acesso simultâneo do mesmo login de usuário;

a.7) Mecanismo de comunicação instantânea por meio de chat, podendo ser localizado por meio de uma lista de contatos o usuário a que se deseja iniciar uma conversa. Um usuário poderá conversar com um ou maisusuários ao mesmo tempo através de janelas individuais.Permissão ao usuário com vistas a saber o status (online ou offline) de todos os outros usuáriosda lista de contatos.

a.8) O histórico das mensagens deverá ser armazenado, contendo data e horário de envio e recebimento de cada conversa;

a.9) Permissão para o cadastro de usuários por perfil de grupo de acesso;

a.10) Permissão para a personalização de grupo de acesso;

a.11) Permissão para o cadastro de usuários por, pelo menos, 3 (três) perfis de grupo de acesso sendo eles consórcio, município e fornecedor;

a.12) Permissão para o reset de senha de um login de usuário para um formato padrão pré definido, por meio de painel de controle com interface gráfica;

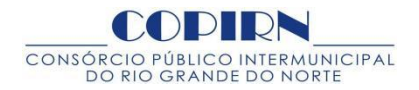

a.13) Permissão para o bloqueio e/ou desbloqueio de login de um usuário meio de painel de controle com interface gráfica;

a.14) Permissão para a publicação de notícias, sendo possível formatar o texto por meio de editor próprio, inserindo imagens e/ou figuras. A publicação deve ser feita em tempo real e disponível a visualização para todos os usuários na tela inicial. A exibição da publicação deverá conter, no mínimo, o título, data, hora e responsável pela publicação.

a.15) Permissão para a visualização de alertas colaborativos na página inicial, referente a ações executadas ou a serem executadas, facilitando a gestão e a tomada de decisão;

a.16) Permissão para o cadastro de múltiplos municípios, bem como o código de IBGE de cada município;

a.17) Permissão para, no cadastro do município, informar a condição de consorciado ou não consorciado;

a.18) Permissão para o cadastro de procedimentos, contendo, no mínimo, os campos "Código SUS", descrição do procedimento, tipo do procedimento, valor, valor SUS, situação (ativo ou inativo), especialidade, se pertence à PPI (SIM ou não), se pertence ao BPA (individualizado ou consolidado), CID, grupo, serviço, classificação e campo para descrever o preparo do procedimento.

a.18.1) Ao selecionar o status inativo do procedimento o mesmo ficará indisponível para visualização para os usuários com o perfil município.

a.18.2) Poderá conter visualização indicativa em cor diferente dos itens ativos.

a.18.3) Deverá permitir a pesquisa, alteração e exclusão de cada item cadastrado.

a.19) Permissão para o cadastro de especialidades médicas juntamente com o CBO (deverá permitir a pesquisa, alteração e exclusão de cada item cadastrado);Permissão para o cadastro de grupo de procedimentos (deverá permitir a pesquisa, alteração eexclusão de cada item cadastrado);

a.20) Permissão para o cadastro de profissionais com o nome e referido CNS (deverá permitir a pesquisa, alteração e exclusão de cada item cadastrado);

a.21) Permissão para o cadastro de tipos de movimentação financeira, contendo o nome referente a cada uma delas (deverá permitir a pesquisa, alteração e exclusão de cada item cadastrado);

a.22) Permissão para o cadastro de bairro. Cada perfil de acesso poderá efetuar o cadastro do referido bairro somente para o município a que pertença, salvo o perfil de administrador que poderá cadastrar bairros a todos os municípios (deverá permitir a pesquisa, alteração e exclusão de cada item cadastrado);

a.23) Permissão para o cadastro de paciente.

a.23.1) Cada perfil de acesso poderá efetuar o cadastro do referido paciente somente para o município a que pertença, salvo o perfil de administrador que poderá cadastrar paciente a todos os municípios.

a.23.2) O cadastro deverá conter, no mínimo: nome do paciente, RG, órgão emissor de RG, CPF, sexo, data de nascimento, naturalidade, nacionalidade, nome da mãe, nome do pai, telefone, celular, email, profissão, logradouro, número de residência, bairro, complemento, CEP, referência de residência, número de cartão SUS, código de logradouro conforme referência e determinação do ministério da saúde.

a.23.3) No momento do cadastro, o software deve apontar se um referido paciente já se encontra cadastrado com o mesmo número de cartão SUS, apontando qual é o município de origem e impedir que o cadastro seja finalizado.

a.23.4) O software deve proibir: cadastro de um número cartão SUS inválido; cadastro de um número de CPF inválido; e cadastro de uma data de nascimento inválida.

a.23.5) O software deve permitir a busca automática do nome do logradouro, a partir da digitação do CEP.

a.25.5) Cada perfil de acesso poderá efetuar o cadastro do referido paciente somente para o município a que pertença, salvo o perfil de administrador que poderá cadastrar paciente a todos os municípios.

a.25.6) O software deve permitir a pesquisa, alteração e exclusão de cada item cadastrado.

a.24) Permissão para o cadastro de fornecedor.

a.24.1) O cadastro deverá conter, no mínimo: nome do fornecedor, razão social, nome fantasia, tipo de contratação (pessoa física ou jurídica), inscrição estadual, CNPJ, CNES, telefone, fax, nome do responsável, telefone do responsável, email, logradouro, número, complemento, bairro, CEP, cidade, CPF, CNS.A partir do cadastro de fornecedor, deverá permitir a inclusão de um ou mais procedimentos atendidos por este, contendo o nome do procedimento, CBO do profissional, nome do profissional,

CNS do profissional, BPA (consolidado ou individualizado), PPI (sim ou não), campo para inclusão do preparo do procedimento.

a.24.2) Deve permitir manter o fornecedor ativo ou inativo no sistema, bem como um ou mais procedimentos executados por este.

a.24.3) Ao selecionar o status inativo do fornecedor e/ou dos procedimentos executados por este, o mesmo ficará indisponível para visualização para os usuários com o perfil município.

a.24.4) Deve conter visualização indicativa em cor diferente dos itens ativos.

a.24.5) Deve permitir o cadastro de um ou mais contratos do fornecedor, contendo, no mínimo: a descrição do contrato, a data de validade (início e término), o valor do contrato e os procedimentos pertencentes a este contrato.

a.24.6) Deve permitir a inclusão dos procedimentos pertencentes ao contrato por meio de pesquisa dos procedimentos já cadastrados para o fornecedor.<br>a.24.7) Deve atualizar o valor restante do contrato a cada realização de procedimento para o

referido contrato.

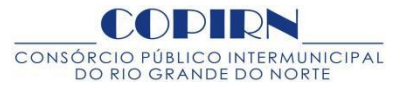

a.24.8) Deve permitir anexar o contrato assinado e digitalizado

a.24.9) Deve permitir a pesquisa, alteração e exclusão de cada item cadastrado.

a.25) Permissão para o cadastro de agenda do fornecedor, contendo, no mínimo: nome do fornecedor, especificação do procedimento a ser atendido, data, hora de início das agendas, quantidade, intervalo em minutos, destinação das agendas (consórcio ou municípios), campo para observações das agendas.

a.25.1) As agendas podem ser liberadas para um município em específico ou para todos.

a.25.2) Deve permitir a pesquisa, alteração e exclusão de cada item cadastrado.

a.26) Permissão para o cadastro de teto financeiro da PPI, contendo, no mínimo: a data de início e término, o valor e o município a que se deseja cadastrar o teto.

a.26.1) Deve permitir gerar o relatório PPI por cada município separadamente, contendo todos os procedimentos executados no período a que se cadastrou o teto, que possuam código SUS e que seu somatório não ultrapasse o valor do teto do período.

a.26.2) Deve permitir gerar o relatório não PPI, contendo o restante de todos os procedimentos executados no período que possuam ou não código SUS e que excederam ao teto da PPI.

a.27) Permissão para o cadastro de cotas de procedimentos para cada município a partir de cada um dos procedimentos cadastrados (deverá permitir a pesquisa, alteração e exclusão de cada item cadastrado);Permissão para o cadastro de teto financeiro do PROCIS, contendo, no mínimo: valor, competência e o município a que se aplica o teto (deverá permitir a pesquisa, alteração e exclusão de

cada item cadastrado);

a.28) Permissão para o cadastro de saldo financeiro para todos os municípios, informando, no mínimo: a data, o nome do lançamento financeiro, o tipo de lançamento (débito ou crédito) e o valor (deverá permitir a pesquisa, alteração e exclusão de cada item cadastrado);

a.29) Permissão para a visualização da fila de solicitações, marcações, confirmações, cancelamentos e faltas em painel único, sendo permitido o filtro e a alteração de abas por status.

a.29.1) O filtro deverá permitir a pesquisa por nome de paciente, data de nascimento, nome do fornecedor, nome do procedimento, nome da especialidade, data da marcação, código do paciente e código da marcação.

a.29.2) Deve conter filtro para que os registros disponíveis para visualização sejam condicionados ao perfil de acesso do usuário, sendo permitido a cada município e fornecedor, somente a visualização da fila de procedimentos dos pacientes a qual se refere o seu perfil de acesso.

a.29.3) A visualização dos registros deverá conter, no mínimo, as seguintes informações: status, código, data, hora, nome do paciente, data de nascimento, município, fornecedor, e especificação do procedimento.

a.29.4) O perfil de acesso do consórcio poderá visualizar todos os registros da fila, dos

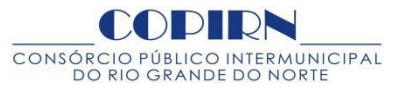

pacientes de todos os municípios, em painel único por meio de filtros.

a.29.5) Para cada registro informado, deverá ser possível visualizar a auditoria do mesmo, sendo permitido visualizar a data, o horário e o nome do usuário que efetuo alguma ação no registro.

a.29.6) Deve permitir o cancelamento de uma ou mais solicitações por todos os perfis de acesso, sendo possível padronizar o prazo a qual o cancelamento poderá ser realizado, diante da data de solicitação e/ou marcação.

a.29.7) Deve permitir a confirmação de um ou mais procedimentos, somente no perfil de acesso do consórcio.

a.29.8) Deve permitir a impressão de termo/guia de autorização para os procedimentos marcados, contendo, no mínimo: cabeçalho com a identificação e logomarca do consórcio, código da marcação, número de protocolo, município de nascimento, número de cartão SUS, telefone, endereço, nome do fornecedor a qual irá conceder o atendimento, endereço, código SUS do procedimento, nome do procedimento, data e horário para execução do procedimento e preparo para execução do procedimento caso exista.

a.29.9) Deve conter código de barras para identificação.

a.29.10) Deve conter campo para observações do consórcio e/ou do município.O termo/guia deverá ser formatado para impressão nos seguintes mecanismos de impressão:laser e jato de tinta.

a.30) Permissão para que o município solicite o agendamento de um procedimento, baseado em seu saldo financeiro.

a.30.1) No momento da solicitação, deverá ser exibido o valor de saldo financeiro do município na mesma tela de solicitação.

a.30.2) Deve ser permitido a pesquisa pelo nome do paciente a qual se deseja fazer a solicitação, uma vez selecionado o paciente, deverá ser listado de forma separada as categorias de procedimentos com grupos e sub grupos de procedimentos.

a.30.3) Deverá conter campo de observação para que se necessário, seja preenchido.

a.30.4) Deverá ser impedida a solicitação a qual o valor do saldo financeiro do município seja menor que o valor do procedimento a que se deseja solicitar.<br>a.30.5) Existindo saldo financeiro suficiente para a solicitação, após a conclusão da mesma, o

saldo financeiro deverá ser atualizado de forma automática e exibido o novo saldo na tela de solicitação.

a.30.6) Existindo uma solicitação realizada, deverá ser exibido um alerta no painel inicialdo perfil de usuário do consórcio.

a.31) Permissão para que o município solicite o agendamento de um procedimento sem restrições de saldo financeiro.

a.31.1) Deve ser permitido a pesquisa pelo nome do paciente a qual se deseja fazer a solicitação, uma vez selecionado o paciente, deverá ser listado de forma separada as categorias

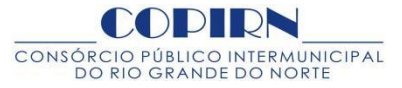

de procedimentos com grupos e subgrupos de procedimentos.

a.31.2) Deve conter campo de observação para que se necessário, seja preenchido.

a.31.3) Existindo uma solicitação realizada, deverá ser exibido um alerta no painel inicial do perfil de usuário do consórcio.

a.32) Permissão para que o usuário com o perfil de município altere o nome de um paciente permanecendo os mesmos dados da marcação original (após a alteração deverá ser permitida a impressão de nova guia/termo contendo os novos dados alterados);

a.33) Permissão para que o usuário com o perfil de consórcio altere todos os dados da marcação, permanecendo o mesmo código da marcação original (após a alteração deverá ser permitida a impressão de nova guia/termo contendo os novos dados alterados);

a.37.1) Permissão para a marcação do procedimento pelo usuário com o perfil consórcio, de forma que seja possível a marcação a partir de datas e horários pré definidos e cadastrados pelo fornecedor.Deve haver um painel onde serão listados todos os procedimentos que estão aguardandomarcação.

a.37.2) Ao selecionar uma solicitação deverá ser exibido o nome do paciente, data de nascimento e procedimento solicitado.

a.37.3) Deve ser exibida uma lista somente com os fornecedores que executam o tipo de procedimento solicitado.

a.37.4) Ao selecionar um dos fornecedores, deverá ser exibido todas as datas e horários já pré definidos pelo fornecedor.<br>a.37.5) Deve exibir na mesma tela o valor e valor SUS do procedimento.

a.37.6) Deve haver campo para inclusão de observações do consórcio;

a.34) O software deve permitir a marcação do procedimento pelo usuário com o perfil consórcio, de forma que seja possível a marcação a partir de datas e horários com lançamento livre.

a.34.1) Deve haver um painel onde serão listados todos os procedimentos que estão aguardando marcação.

a.34.2) Ao selecionar uma solicitação deverá ser exibido o nome do paciente, data de nascimento e procedimento solicitado.

a.34.3) Deverá ser exibida uma lista somente com os fornecedores que executam o tipo de procedimento solicitado.

a.34.4) Ao selecionar um dos fornecedores, deverá ser permitido acrescentar data e hora para marcação do procedimento.

a.34.5) Deve exibir na mesma tela o valor e valor SUS do procedimento.

a.34.6) Deve haver campo para inclusão de observações do consórcio.

a.35) O software deve permitir o envio de uma ou mais solicitações de um ou mais municípios a um ou mais fornecedores para que estes façam a marcação do procedimento.

a.35.1) Deve haver um painel onde serão listados todos os procedimentos que estão aguardando marcação.

a.35.2) Ao selecionar uma solicitação deverá ser exibido o nome do paciente, data de nascimento e procedimento solicitado.

a.35.3) Deve ser exibida uma lista somente com os fornecedores que executam o tipo de procedimento solicitado.Ao selecionar um dos fornecedores deverá ser permitido o envio para que o referidofornecedor efetue a marcação;

a.36) Permissão para o lançamento de produção no perfil do consórcio, permitindo a marcação de um ou maisprocedimentos para um ou maispacientes, sem a necessidade de solicitação por parte do município.

a.36.1) O lançamento de produção deverá permitir que tal lançamento jáseja definido com o status de realizado;

a.37) Permissão para a confirmação de agenda por parte do perfil consórcio, a partir da leitura do código de barras da guia/termo de agendamento;

a.38) Permissão para a confirmação de agenda por parte do perfil fornecedor, a partir da digitação do código de protocolo da guia/termo de agendamento.

a.38.1) Somente será permitida a confirmação do procedimento na data de realização do mesmo.

a.38.2) A partir do acesso com o perfil fornecedor, deverá ser permitida a visualização somente dos procedimentos marcados para o referido fornecedor;

a.39) Permissão para o lançamento de dados em prontuário eletrônico do paciente, sendo permitido acrescentar, no mínimo, os seguintes itens: Foto, anexos, lançamento de evolução clínica, história clínica, anamnese, receituário.

a.39.1) Deve permitir a impressão da ficha do paciente, contendo seus dados cadastrais.

a.39.2) Deve permitir a exibição dos histórico de atendimento do paciente.

a.39.3) Deve permitir a pesquisa, alteração e exclusão de cada item cadastrado, mantendo o histórico e registro das alterações e exclusões;

a.40) Permissão para gerar o faturamento SUS, BPA (boletim de produção ambulatorial), podendo filtrar por um ou todos os município, competência, data de início e data de término, em formato de arquivo txt e pdf, formatado e configurado nos padrões para importação no sistema BPA magnético do ministério da saúde – DATASUS (deverá permitir a importação sem erros e inconsistências);

a.41) Permissão para gerar o faturamento realizado pelo consórcio com o perfil de acesso de consórcio, nos formatos pdf, xls e doc, sendo possível selecionar através de filtros um ou todos

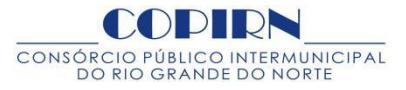

os municípios, um ou todos fornecedores, um ou todos os procedimentos, um ou todos os status de atendimento e período de faturamento com data de início efim.

a.41.1) Após ser gerado o relatório o mesmo deverá exibir: o período, nome(s) de município(s), nome(s) de fornecedor(es), nomes de todos os pacientes atendidos no período, com a data e horário do atendimento, nome do procedimento executado, quantidade executada e valor unitário e global.O relatório de faturamento deverá apresentar o valor total de todos os atendimentos com valorde tabela consórcio e valor de tabela SUS, apresentando a diferença do valor de tabela consórcio evalor de tabela SUS.

a.42) Permissão para gerar o faturamento realizado pelo fornecedor com o perfil de acesso de fornecedor, nos formatos pdf, xls e doc, sendo possível selecionar através de filtros um ou todos os municípios, somente o nome do fornecedor a qual se refere o perfil de acesso, um ou todos os procedimentos realizados por este fornecedor, um ou todos os status de atendimento e período de faturamento com data de início efim.

a.42.1) Após ser gerado o relatório o mesmo deverá exibir: o período, nome(s) de município(s), nome do fornecedor, nomes de todos os pacientes atendidos no período, com a data e horário do atendimento, nome do procedimento executado, quantidade executada e valor unitário e global.

a.42.2) O relatório de faturamento deverá apresentar o valor total de todos os atendimentos com valor de tabela do fornecedor.

a.43) Permissão para gerar o faturamento realizado pelo município, com o perfil de acesso de município, nos formatos pdf, xls e doc, sendo possível selecionar através de filtros somente o nome do município a qual se refere o perfil de acesso, nome(s) de fornecedor(es), um ou todos os procedimentos realizados por este fornecedor, um ou todos os status de atendimento e período de faturamento com data de início efim.

a.43.1) Após ser gerado o relatório o mesmo deverá exibir: o período, nome do município, nome(s) de fornecedor(es), nomes de todos os pacientes atendidos no período, com a data e horário do atendimento, nome do procedimento executado, quantidade executada e valor unitário e global.

a.43.2) O relatório de faturamento deverá apresentar o valor total de todos os atendimentos com valor de tabela consórcio e valor de tabela SUS, apresentando a diferença do valor de tabela consórcio e valor de tabela SUS.

a.44) Permissão para gerar relatórios gráficos, exibindo o total de atendimentos por município por status;

a.45) Permissão para gerar relatórios gráficos, exibindo o total de atendimentos por município por período de atendimento;

a.46) Permissão para gerar relatório sintético e analítico dos atendimentos no mínimo por: município, fornecedores e status de atendimento; exibindo a quantidade executada por todos os meses do ano de competência selecionado para exibição;

a.47) Permissão para gerar relatório de procedimentos atendidos pelo consórcio, exibindo seus respectivos valor consórcio e valor SUS;

a.48) Permissão para gerar relatório de agendamento por município, fornecedor e status;

a.49) Permissão para gerar relatório de contratos de fornecedores, exibindo o período de vigência o nome e procedimentos do contrato valor global do contrato e valor já utilizado;Permissão para gerar relatório de produção diária de agendamentos por usuário, fornecedor emunicípio;

a.50) Permissão para gerar relatório de produção ambulatorial no formato pdf, podendo filtrar por um ou todos os município, competência, data de início e data de término, exibindo o CNS, competência, CBO, código SUS do procedimento, idade do paciente, quantidade de procedimentos executada, tipo de BPA (Individualizado ou consolidado) e valor SUS;

a.51) Permissão para gerar relatório de ficha de programação orçamentária, podendo filtrar a competência, data de início e data de término, exibindo a competência, código SUS do procedimento, nome do município e quantidade de procedimentos executada por código SUS com total geral..

**CLÁUSULA SEXTA - DO PREÇO -** O preço pela prestação de serviços de objeto deste contrato é o apresentado na proposta final da **CONTRATADA**, devidamente aprovada pelo **CONTRATANTE**, no valor total de R\$ mensalmente mediante apresentação de nota fiscal / fatura. ( ), que será pago

**CLÁUSULA SÉTIMA - DA DOTAÇÃO ORÇAMENTÁRIA -** A despesa com a execução do presente contrato são oriundos da seguinte dotação orçamentária:

## **CLÁUSULA OITAVA - DO REJUSTE**

8.1 O preço consignado no contrato será corrigido anualmente, observado o interregno mínimo de um ano, contado a partirda data limite para a apresentação da proposta, pela variação do Índice Nacional de Preços ao Consumidor – INPC no caso extinção deste Índice será adotado outro que venha a substituir.

8.2 Nos reajustes subseqüentes ao primeiro, o interregno mínimo de um ano será contado a partir dos efeitos financeiros do último reajuste.

**CLÁUSULA NONA - DO PAGAMENTO** - O pagamento será efetuado no mês seguinte àquele em que for efetuado o serviço mediante apresentação das respectivas notas fiscais e faturas, e somente ocorrerá depois de atestada pela CONTRATANTE a conformidade da execução dos serviços com as exigências contratuais.<br>Para efeito de pagamento a Contratada deverá apresentar os seguintes documentos:

- Prova de regularidade para com a Fazenda Estadual do domicílio da sede da CONTRATANTE;

- **Comprovante de pagamento da GFIP** do mês anterior e Regularidade de Situação perante o FGTS, fornecido pela Caixa Econômica Federal;

- **Comprovante de pagamento da GPS** do mês anterior e Certidão Negativa de Débito fornecido pelo INSS.

**PARÁGRAFO ÚNICO** - Nenhum pagamento será efetuado à CONTRATADA enquanto pendente de liquidação qualquer obrigação financeira que lhe for imposta em virtude de penalidade ou inadimplência contratual ou atraso nos pagamentos dos salários e recolhimento dos encargos sociais dos empregados à disposição da CONTRATANTE.

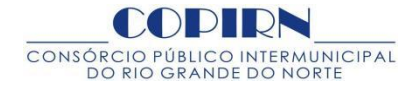

**CLÁUSULA DÉCIMA - DA EXECUÇÃO DO CONTRATO** - O Contratodeverá ser executado fielmente pelas partes, de acordo com as cláusulas contratuais e as normas enumeradas na Lei 8.666/93, respondendo cada uma pelas conseqüências de sua inexecução total ou parcial.

**PARÁGRAFO PRIMEIRO - DOS ACRÉSCIMOS OU SUPRESSÕES -** A

CONTRATADA obriga-se a aceitar, nas mesmas condições contratuais, e mediante termo aditivo, os acréscimos ou supressões que se fizerem necessários no quantitativo dos serviços, desde que não ultrapasse os limites estabelecidos no § 1º, art. 65, da Lei nº 8.666/93.

## **CLÁUSULA DÉCIMA PRIMEIRA - DA INEXECUÇÃO E DA RESCISÃO DO**

**CONTRATO -** A inexecução total ou parcial do contrato enseja a sua rescisão, e ficará o Contrato rescindido de pleno direito, independentemente de aviso ou interpelação judicial ou extrajudicial, se houver ocorrência de uma das condições, prescritas nos artigos 77 a 80 da Lei nº 8.666/93.

## **CLÁUSULA DÉCIMA SEGUNDA – DAS SANÇÕES ADMINISTRATIVAS:**

12.1. Pela inexecução total ou parcial do objeto deste Contrato, a Administração poderá, garantida a prévia defesa, aplicar à licitante vencedora as seguintes sanções:

> I) **ADVERTÊNCIA** – sempre que forem observadas irregularidades de pequena monta, para as quais tenha concorrido;

> II) **MULTA MORATÓRIA** – multa de 0,3% (três décimos por cento) por dia de atraso e por ocorrência de fato em desacordo com o proposto e o estabelecido no Edital, até o máximo de 10% (dez por cento) sobre o valor total do contrato, recolhida no prazo máximo de 15 (quinze) dias corridos, uma vez comunicadas oficialmente;

> III) **MULTA COMPENSATÓRIA** de 10% (dez por cento) sobre o valor da obrigação inadimplida ou, não sendo possível determinar este valor, sobre o valor total do Contrato, em razão da inexecução total ou parcial do referido instrumento contratual, podendo esse valor ser descontado de pagamentos a que fizer jus a Contratada, ou ainda, quando for o caso, cobrado administrativamente e, na impossibilidade, judicialmente;

> IV) **SUSPENSÃO** temporária de participação em licitação e impedimento de contratar com a Administração Pública, por prazo não superior a 02 (dois) anos;

V) **DECLARAÇÃO DEINIDONEIDADE** para licitar ou contratar com a Administração Pública, enquanto perdurarem os motivos determinantes da punição, ou até que seja promovida a reabilitação perante a própria autoridade que aplicou a penalidade, que será concedida sempre que a licitante ressarcir a Administração pelos prejuízos resultantes, e depois de decorrido o prazo da sanção aplicada com base na alínea anterior.<br>12.2. As sanções previstas nas alíneas "I", "II", "IV" e "V" poderão ser aplicadas juntamente

com a da alínea "III", facultada a defesa prévia do interessado, no processo, no prazo de 05 (cinco) dias úteis, na forma do § 1º do art. 86 e do § 2º do art. 87, ambos da Lei de Licitações.

12.3. Outras penalidades, em função da natureza da infração, de acordo com o previsto na **Lei Federal nº 8.666/93**, atualizada e no **Decreto Estadual nº 17.144/2003**, sem prejuízo das responsabilidades civis e penais.

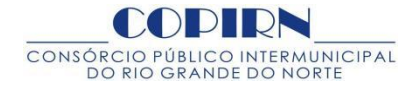

12.4 Ficará impedida de licitar e de contratar com a Administração, pelo prazo de até 05 (cinco)anos, garantido o direito prévio da citação e da ampla defesa, enquanto perdurarem os motivos determinantes da punição ou até que seja promovida a reabilitação perante a própria autoridade que aplicou a penalidade, a licitante que:

- I. ensejar o retardamento da execução do objeto deste Contrato;
- II. não mantiver a proposta, injustificadamente;
- III. comportar-se de modo inidôneo;<br>IV. fizer declaração falsa:
- fizer declaração falsa;
- V. cometer fraude fiscal;
- VI. fraudar na execução do Contrato.

12.5. Além das penalidades citadas, o licitante vencedor ficará sujeito, no que couber, as demais penalidades referidas no Capítulo IV da Lei nº 8.666/93, atualizada.

12.6. Além das multas previstas no subitem 12.1, alíneas I a V,a Contratada estará sujeita à multa no valor equivalente a 5% (cinco por cento) sobre o valor estimado do Contrato, nos demais casos de descumprimento às recomendações estabelecidas no instrumento convocatório e neste termo contratual.

12.7. As sanções de advertência, suspensão temporária de participar em licitação e impedimento de contratar com a Administração e declaração de inidoneidade para licitar ou contratar com a Administração Pública poderão ser aplicadas à licitante vencedora juntamente com as de multa, descontando-a dos pagamentos a serem efetuados.

**CLÁUSULA DÉCIMA TERCEIRA - DO FORO -** Para dirimir todas as questões oriundas do presente Contrato, com a expressa renúncia, pelas partes contratantes, de qualquer outro que tenha ou venha a ter privilégio, por mais especial que seja, fica eleito o foro da Comarca de Natal.

E, por estarem justos e contratados, assinam o presente em 03 (três) vias de igual teor e forma na presença de 02 (duas) testemunhas.

Natal(RN),

## P/CONTRATANTE

## P/CONTRATADA